### UNIVERSIDADE FEDERAL DO AMAZONAS INSTITUTO DE CIÊNCIAS EXATAS DEPARTAMENTO DE FÍSICA

### PROPRIEDADES ESTRUTURAIS E DINÂMICAS DA TRANSIÇÃO DE FASE INDUZIDA POR TEMPERATURA E PRESSÃO DO  $Pb_{1-r}La_{x}TiO_{3}$ : UM ESTUDO POR DINÂMICA MOLECULAR

#### DENIZ DOS SANTOS MOTA

Orientador: Prof. Dr. Denilson da Silva Borges

Dissertação apresentada ao Departamento de Física da Universidade Federal do Amazonas, como parte dos requisitos básicos para obtenção do título de mestre em Física

Manaus - 2009

## **Livros Grátis**

http://www.livrosgratis.com.br

Milhares de livros grátis para download.

## Sumário

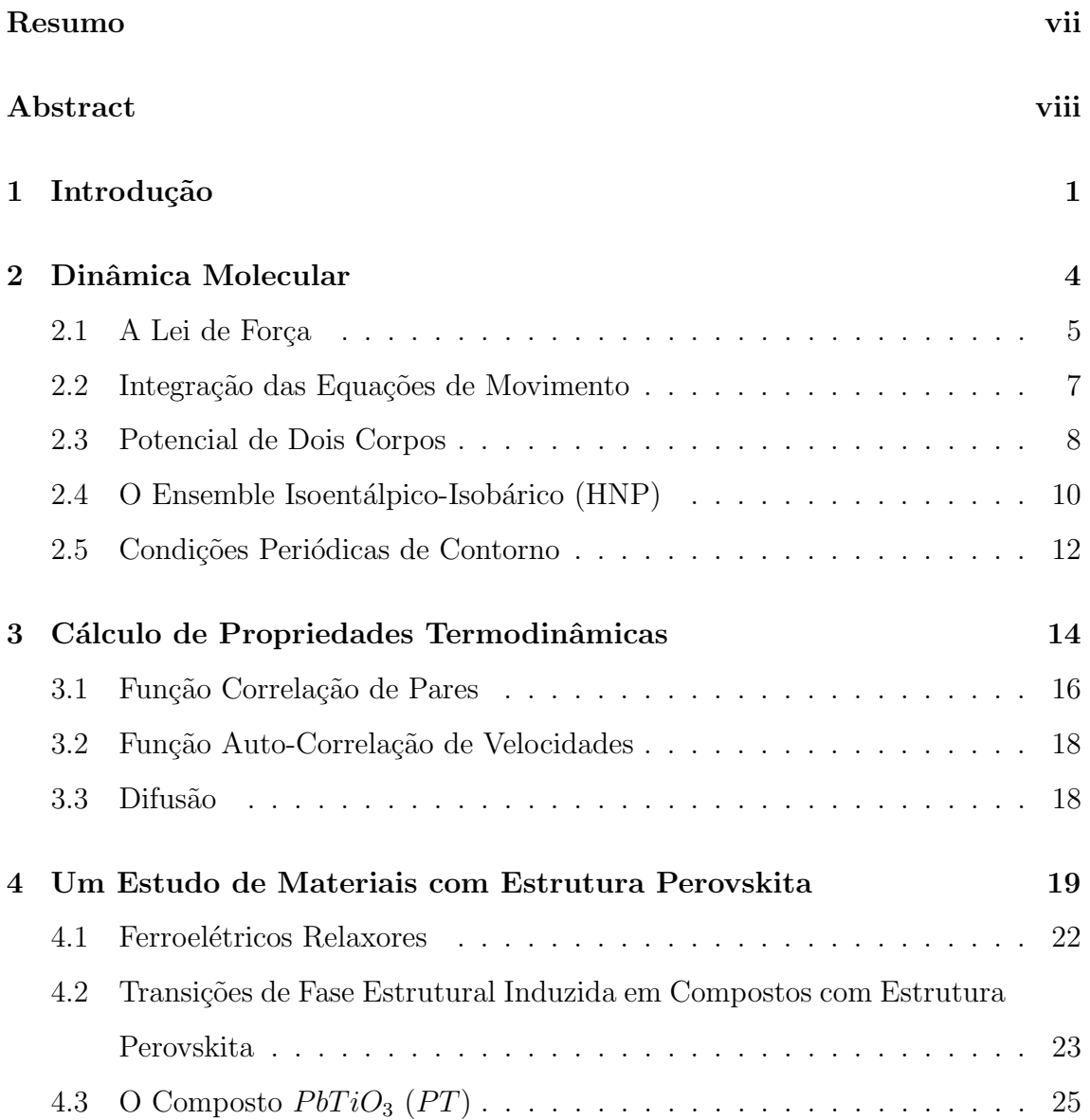

### $SUMÁRIO$  ii

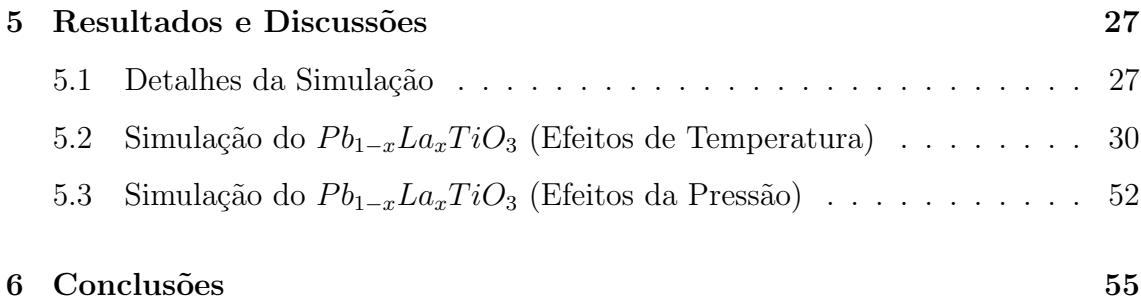

## Lista de Tabelas

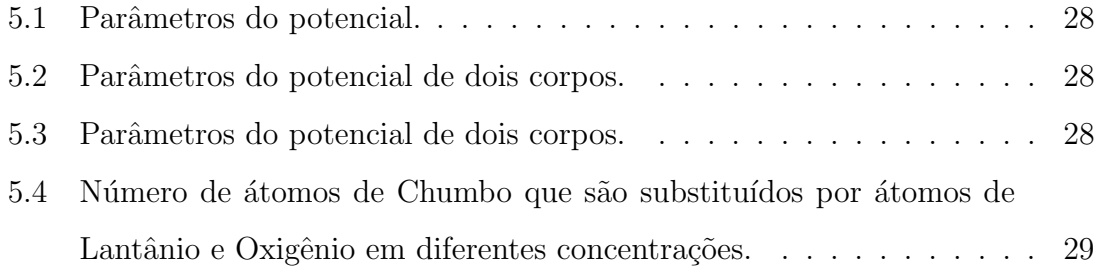

## Lista de Figuras

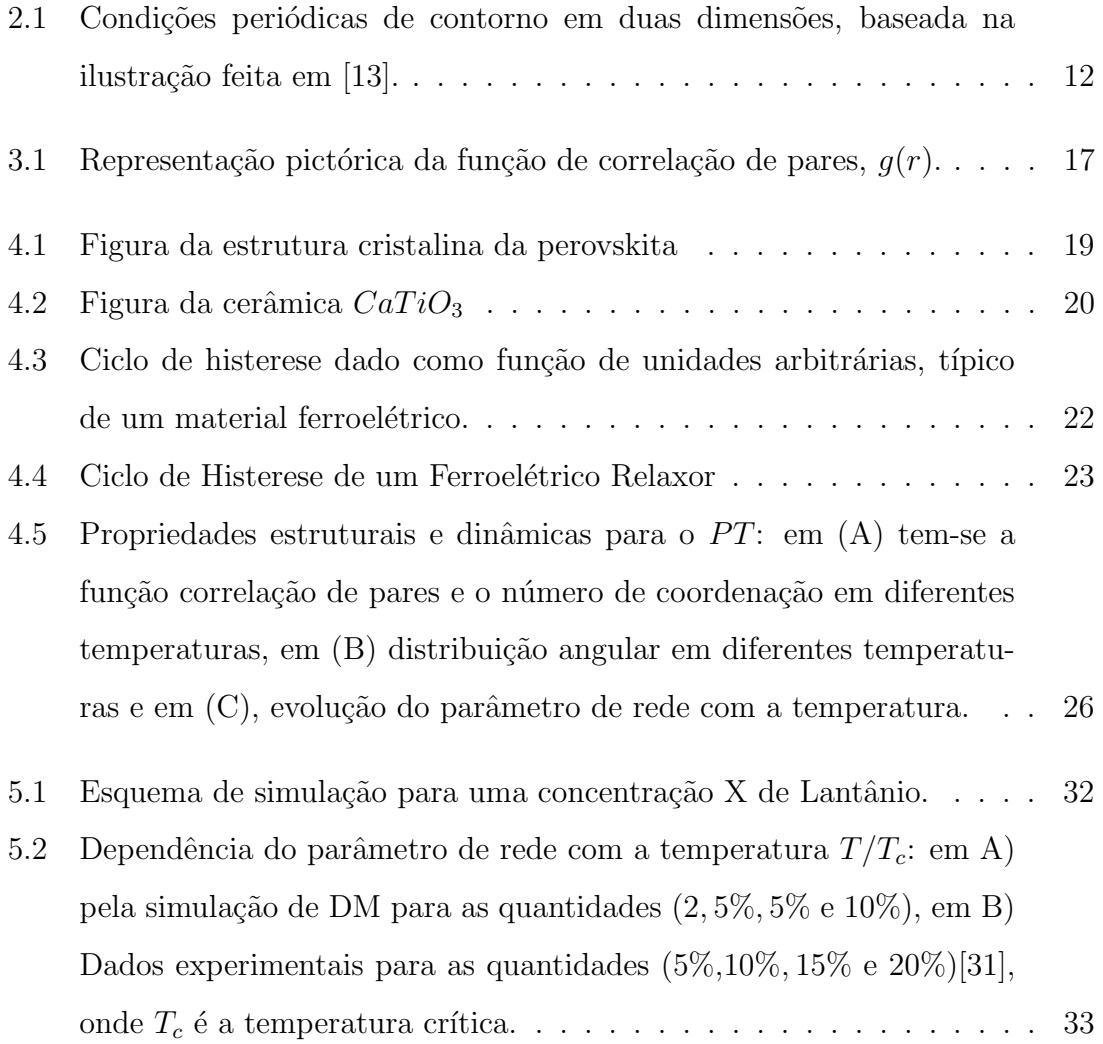

### <u>LISTA DE FIGURAS voltas en la contrada de la contrada de la contrada de la contrada de la contrada de la contrada de la contrada de la contrada de la contrada de la contrada de la contrada de la contrada de la contrada de</u>

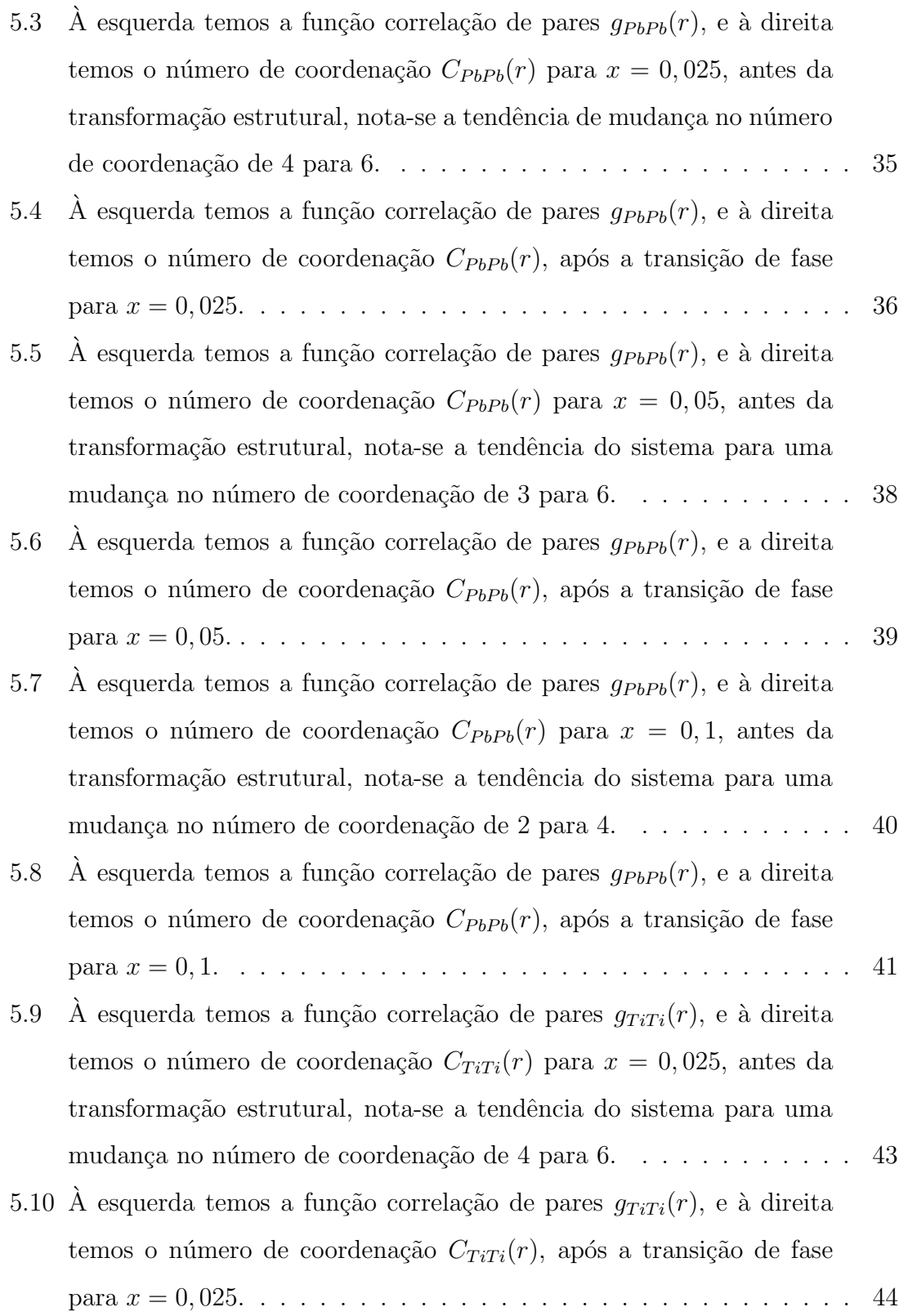

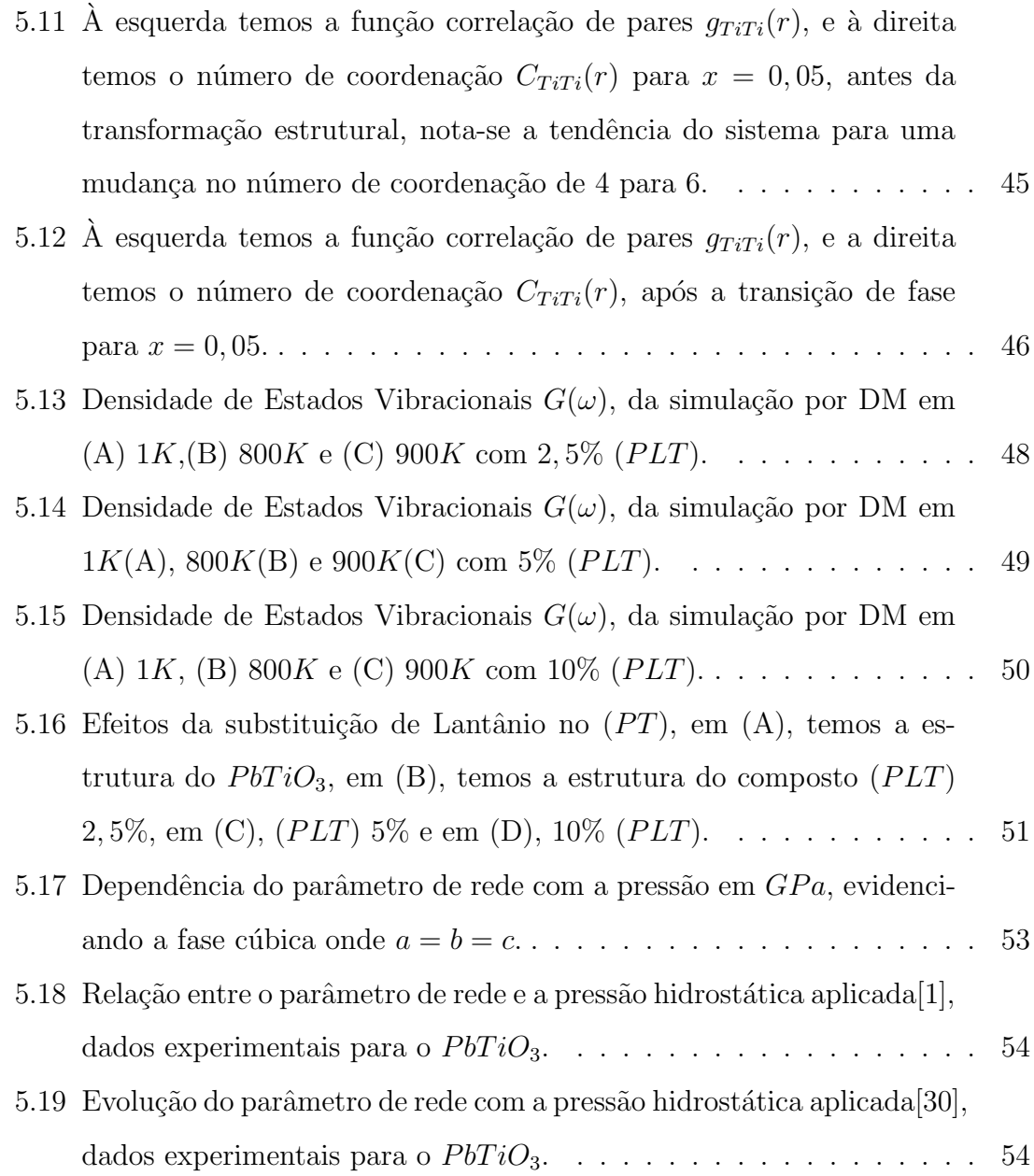

### Resumo

<span id="page-8-0"></span>O estudo da transição de fase estrutural induzida por temperatura e pressão no composto  $PbTiO<sub>3</sub>$  (PT) tem sido abordado através de vários aspectos, tanto experi-mental como teórico. Um trabalho recente[\[1\]](#page-66-0) demonstrou que a técnica de simulação por Dinâmica Molecular pode ser uma rota interessante para descrever não só as propriedades já conhecidas mas também para prever novas propriedades, em condições que n˜ao podem ainda ser atingidas experimentalmente. Nesse estudo foi usado um potencial efetivo que considera a interação entre dois corpos, e a transformação estrutural da fase tetragonal para cúbica foi obtida com bastante êxito. Com base no estudo citado, estamos estudando as propriedades assim como as transições de fase estrutural induzidas por temperatura e pressão do composto  $P_{b_{1-x}}La_xTiO_3$ . Com o potencial efetivo que tem a mesma forma funcional do potencial de Vashishta-Rahman, estudamos a concentração de Lantânio, nas porcentagens (2,5%, 5% e  $10\%)$ , em que os resultados de nossa simulação apontam valores críticos de temperatura e pressão de transição abaixo da temperatura e pressão do PT, estando em excelente acordo com os resultados experimentais.

### Abstract

<span id="page-9-0"></span>The study of structural phase transition induced by temperature and pressure in the compound  $PbTiO<sub>3</sub>$  (PT) has been addressed through various aspects, both theoretical and experimental. A recent study[\[1\]](#page-66-0) demonstrated that the technique of Molecular Dynamics simulation an means can be interesting to describe not only the known properties, but also to predict new properties, in conditions that can not yet be achieved experimentally. In this study we used an effective potential that considers the interaction between two bodies, and the structural transformation from the tetragonal phase to the cubic phase has been achieved quite successfully. Based on the study mentioned above, we are studying the properties and structural phase transitions induced by temperature and pressure of the compound  $P_{b_{1-x}}La_xTiO_3$ . We study ( $PLT$ ) for various concentration of Lanthanium (2,5%, 5% and 10%), using a effective potential which has the same functional form of the potential of Vashishta-Rahman, the results of our simulation indicate values of critical temperature and pressure below of  $(PT)$ , which are in excellent agreement with experimental results.

## <span id="page-10-0"></span>Capítulo 1

## Introdução

O estudo de materiais com estrutura perovskita deve-se ao fato de que, muitas de suas propriedades físicas ainda não são completamente compreendidas. Materiais com este tipo de estrutura são amplamente utilizados em aplicações tecnológicas, principalmente, quando se trata de suas propriedades piezoelétricas, ferroelétricas, piroelétricas e até supercondutoras. São utilizados, por exemplo, na construção de capacitores de alta constante dielétrica e transdutores ultra-sônicos.

O primeiro composto a ser descoberto foi o titanato de cálcio  $CaTiO<sub>3</sub>$ , em 1839, por um mineralogista russo chamado Perovski. Desde ent˜ao grupos de cristais que apresentam esta mesma estrutura, do tipo  $ABO<sub>3</sub>$ , ficaram conhecidas como estrutura perovskita. Dentre estes materiais, o titanato de chumbo  $PbTiO<sub>3</sub>$  (PT), é um material cerâmico, que tem sido amplamente estudado por possuir propriedades que são de grande interesse tanto científico como tecnológico. O  $PbTiO<sub>3</sub>$  (PT) é tido como um material que pode apresentar variações em sua estrutura, ou seja, pode sofrer transformações estruturais. Em sua fase ferroelétrica possui simetria tetragonal, e em aproximadamente  $490°C$ , tem sua fase paraelétrica com simetria cúbica. Há indícios que este tipo de transição esteja relacionado com sua polarização espontânea, (este item será discutido no terceiro Capítulo desta dissertação).

A obtenção deste tipo de material é realizada através da mistura dos óxidos

 $(PbO)$  e  $(TiO<sub>2</sub>)$ , quando submetidos a tratamento térmico de altas temperaturas. A fase tetragonal ferroelétrica é obtida com resfriamento em temperaturas inferiores a 490 $°C$ , sendo essa chamada temperatura de Curie, onde ocorre a transição de fase. É realmente uma cerâmica com características e aplicações científica e tecnológica, porém, ao atingir o ponto em que ocorre a transformação estrutural, a mudança na simetria do composto causa um forte stress mecânico no material, possibilitando muitas vezes a obtenção de amostras mecanicamente frágeis, e esse fato tem atraído bastante a atenção de pesquisadores, uma vez que as características mecânicas são modificadas.

Muitos métodos são estudados para se contornar a dificuldade de obter materiais mecanicamente resistentes, um desses métodos consiste na dopagem ou substituição em série de elementos modificadores ao PT, muitos elementos são utilizados para esse fim, um dos mais utilizados é o Lantânio, adicionado em proporções adequadas forma o seguinte composto,  $P_{b_1-x}La_xTiO_3$ , também conhecido como  $PLT$ , da literatura sabemos que a incorporação de Lantânio ao  $PT$ , provém melhorias em suas propriedades mecânicas. A substituição de átomos de Chumbo por átomos de Lantânio, também induz mudanças nas propriedades estruturais do  $PT$ , um dos efeitos é que a transformação estrutural ocorre em temperaturas menores, isto é, ocorre uma diminuição no fator de tetragonalidade  $c/a$ , o propósito desta dissertação é utilizar um método de simulação, denominado Dinâmica Molecular  $(DM)$  para estudar as propriedades da transição estrutural de fase, induzida por temperatura e pressão, do composto de estrutura perovskita  $P_{b_1-x} La_x TiO_3 (PLT)$ , onde as lacunas oriundas da substituição dos átomos serão preenchidas por  $O^{2-}$ .

Um trabalho recente mostrou que a técnica  $DM$  pode ser uma rota para descrever não só propriedades já conhecidas, como também prever novas propriedades em condições que ainda não podem ser atingidas experimentalmente[\[1\]](#page-66-0).

Estudaremos a concentração de Lantânio nas seguintes porcentagens,  $(2, 5\%, 5\%)$  $10\%$ ), veremos que os resultados de nossa simulação apontam uma temperatura de transição abaixo da temperatura do  $PT$ , estando em pleno acordo com resultados experimentais, para reproduzir as características físicas do  $PLT$ , utilizamos o potencial efetivo, que tem a mesma forma funcional do potencial de Vashishta-Rahman que inclui várias contribuições como por exemplo a interação colombiana. O trabalho está organizado da seguinte maneira, no segundo Capítulo faremos a apresentação e detalhamento do método de  $DM$ , tal como também será explanado de forma resumida, conceitos de método de integração de equações de movimento, condições periódicas de contorno e o potencial de dois corpos que utilizamos. No terceiro Capítulo será apresentado as ferramentas para se calcular as propriedades inerentes da transição de fase, tal como, função distribuição de pares, função autocorrelação de velocidades e difusão. No quarto Capítulo faremos uma abordagem das propriedades dos compostos com estrutura perovskita, de tal forma que o leitor possa se familiarizar com conceitos de ferroeletricidade, piezoeletricidade, piroeletricidade e transformações estruturais. No quinto Capítulo vamos mostrar e analisar os resultados obtidos, comparações serão feitas a fim de comprovar a veracidade dos resultados obtidos, o sexto e último Capítulo corresponde as conclusões, e serão também feitas as considerações finais e perspectivas de uma possível continuação de trabalho.

## <span id="page-13-0"></span>Capítulo 2

## Dinâmica Molecular

O método de simulação computacional DM, é um método adequado à descrição de propriedades de transporte e de equilíbrio de um sistema clássico de muitos corpos[\[2\]](#page-66-1). Uma das principais contribuições feitas pelas simulações computacionais tem sido no estudo de física da matéria condensada, principalmente, no que diz respeito a líquidos e mudanças de fase, o método de simulação de DM consiste na integração numérica de equações de movimento de um sistema, configurações sucessivas de um sistema são gerados[\[3\]](#page-66-2), o resultado é uma trajetória de pontos representativos que especificam como a posição e a velocidade de um sistema, variam em um determinado intervalo de tempo. A trajetória é obtida com a solução das  $3N$  equações diferenciais, como especificados na segunda lei:

$$
\frac{d^2x_i}{dt^2} = \frac{F_{x_i}}{M_i} \tag{2.1}
$$

Esta equação descreve o movimento de uma partícula de massa  $M_i$  ao longo de uma coordenada  $x_i$  com  $F_{x_i}$  sendo a força na direção da partícula. Para se obter um observável na técnica DM, temos que expressá-lo em termos da posição e momento da partícula do sistema, um exemplo é a definição clássica da temperatura de um sistema de muitos corpos, é dada pelo teorema da equipartição da energia sobre todos os graus de liberdade, a energia cinética de cada grau de liberdade é dado por:

$$
\frac{1}{2}mv^2 = \frac{1}{2}k_BT\tag{2.2}
$$

na simulação usamos essa equação como uma definição operacional de temperatura, na prática, feita a medida da energia cinética total do sistema dividimos esse pelo número total de graus de liberdade, como a energia cinética total do sistema sofre flutuações podemos encontrar um valor instantâneo da temperatura através de:

$$
T(t) = \sum_{i=1}^{N} \frac{M_i v_i^2(t)}{k_B N_f}.
$$
\n(2.3)

O método de DM é determinístico, ou seja, o estado do sistema em qualquer tempo futuro pode ser previsto através do estado atual. É assumida constante a força agindo sobre cada átomo durante um intervalo de tempo de simulação, desta maneira os átomos são movidos para novas posições de tal forma que um novo conjunto de forças é calculado, e assim por diante.

### <span id="page-14-0"></span>2.1 A Lei de Força

As primeiras simulações foram conduzidas por Alder e Wainwright (1959) em um modelo que utilizava esferas rígidas, com comportamento análogo ao de bolas de bilhar, neste caso não há interação a menos que as esferas tenham um toque bastante acentuado, impulsionando uma mudança no movimento das esferas $[3]$ . Um potencial de pares realístico faz-se necessário, para a simulação real de materiais, um dos primeiros e bem sucedido utilizado foi o potencial de Lennad-Jones, que tem a seguinte forma;

$$
V(r_{ij}) = 4\varepsilon \left[ \left( \frac{\sigma}{r_{ij}} \right)^{12} - \left( \frac{\sigma}{r_{ij}} \right)^6 \right]
$$
 (2.4)

onde $r_{ij}$ é a distância entre os átomos  $i$ e $j,$   $\varepsilon$ é a intensidade da interação e $\sigma$ dá uma idéia de tamanho do átomo, este potencial de interação tem um termo de atração de longo alcance  $r^{-6}$  e um termo de repulsão de pequeno alcance  $r^{-12}$ . Na maioria das

simulações a interação é ignorada caso a separação dos átomos seja maior que uma distância de truncamento de raio  $r_1 \simeq 3r_0$ . Uma vez que a força sobre uma partícula é encontrado pela soma das contribuições de todas as partículas agindo sobre ela, este truncamento limita o esforço computacional para um número proporcional ao número total de partículas  $N$ . Com essa aproximação, milhares de átomos podem ser simulados, se o sistema contém íons, (cargas eletricamente carregadas), o potencial de interação é colombiano assim como proporcional a  $r^{-1}$ , no caso de uma interação variando lentamente, o truncamento não é indicado e o cálculo da força entre todas  ${\cal N}^2$  pares de partículas deverá ser incluído no cálculo da força, e no caso em que se faz o uso de condições periódicas de contorno, é necessário incluir os efeitos de todas as cargas imagens, isto pode ser feito pela técnica de Ewald  $(1921)[4]$  $(1921)[4]$ .

Se um determinado par de partículas está próximo o suficiente para que tenha algum tipo de interação podemos calcular a força entre essas partículas, supondo que queremos calcular a componente  $x$  da força, teremos;

$$
F_x(r) = -\frac{\partial u(r)}{\partial x} \tag{2.5}
$$

$$
= -\left(\frac{x}{r}\right) \left(\frac{\partial u(r)}{\partial r}\right). \tag{2.6}
$$

Para um sistema de Lennard Jones normalizado, teremos;

$$
F_x(r) = \frac{48x}{r^2} \left( \frac{1}{r^{12}} - \frac{1}{2r^6} \right),\tag{2.7}
$$

esta definição operacional de força é comumente utilizada, e uma vez que tenhamos calculado a força, temos que fazer o uso de técnicas para integrar as equações de movimento, a fim de ser encontrado tanto a posição como a velocidade de cada partícula. Uma vez encontrada a posição e a velocidade de cada partícula, isso possibilitar´a encontrar as propriedades dinˆamicas e estruturais do nosso sistema.

### <span id="page-16-0"></span>2.2 Integração das Equações de Movimento

Uma parte muito importante da simulação de dinâmica molecular é a integração das equações de movimento de cada partícula ao longo do tempo, vários algoritmos foram escritos com este intuito, o algoritmo mais simples, e frequentemente usado, chama-se algoritmo de Verlet (1967)[\[5\]](#page-66-4). Para derivá-lo, iniciamos com a expansão de Taylor das coordenadas  $r$  de uma partícula em torno do tempo  $t$ ,

$$
r(t + \delta t) = r(t) + \frac{\partial r}{\partial t}\delta t + \frac{1}{2!} \frac{\partial^2 r}{\partial t^2} \delta t^2 + \dots
$$
 (2.8)

esta equação pode ser reescrita em termos da velocidade  $v(t)$  e da força resultante sobre a partícula  $f(t)$ ;

$$
r(t + \delta t) = r(t) + v(t)\delta t + \frac{1}{2}\frac{f(t)}{m}\delta t^{2} + \dots
$$
\n(2.9)

de forma análoga para  $r(t - \delta t)$  temos,

$$
r(t - \delta t) = r(t) - v(t)\delta t + \frac{1}{2}\frac{f(t)}{m}\delta t^{2} - \dots
$$
 (2.10)

Somando as equações 2.9 e 2.10 teremos;

$$
r(t + \delta t) + r(t - \delta t) = 2r(t) + \frac{f(t)}{m}\delta t^{2} + \dots
$$
 (2.11)

a partir da equação 2.11 podemos ter uma estimativa da posição da partícula em um tempo posterior  $t + \delta t$ 

$$
r(t + \delta t) \approx 2r(t) - r(t - \delta t) + \frac{f(t)}{m} \delta t^2.
$$
\n(2.12)

Uma vez que calculamos as novas posições, as posições em  $t-\delta t$  são descartadas, as posições atuais tornam-se as velhas e as novas posições tornam-se as atuais. Uma característica do método de Verlet é que não utiliza a velocidade da partícula para calcular a nova posição da partícula, porém a velocidade da partícula pode ser calculada fazendo uma subtração entre as equações 2.9 e 2.10;

$$
r(t + \delta t) - r(t - \delta t) = 2v(t)\delta t \tag{2.13}
$$

a partir de 2.13 encontramos;

$$
v(t) = \frac{r(t + \delta t) - r(t - \delta t)}{2\delta t}
$$
\n(2.14)

a equação 2.14 pode ser também empregada no cálculo da energia do sistema.

O algoritmo de Verlet possui como principal característica o fato de preservar o volume do espaço de fase, também costuma mostrar boa conservação de energia ao longo do tempo, no entanto, isto somente ocorre quando  $\delta t$  assume valores muito pequenos.

O algoritmo de Verlet requer que  $\delta t$  seja constante durante o decorrer da simulação, porém a variação de  $\delta t$  no decorrer da simulação pode levar a uma vantajosa economia de tempo de simulação, em momentos nos quais a força inter-partículas é grande, sendo necessário que  $\delta t$  seja pequeno, pois as partículas deslocam-se a velocidades altas. Já quando as forças envolvidas são baixas, podem-se empregar ciclos de tempo maiores, pois os deslocamentos são pequenos. Caso pudesse ajustar  $\delta t$  conforme o comportamento do sistema, poderíamos otimizar o tempo de processamento de forma significativa.

### <span id="page-17-0"></span>2.3 Potencial de Dois Corpos

O potencial utilizado para reproduzir as intera¸c˜oes que ocorrem em um sistema físico, para o presente caso que estamos trabalhando, é o potencial interatômico proposto por Vashishta-Rahman<sup>[\[6\]](#page-66-5)</sup>, este potencial leva em consideração vários tipos de interações das quais podemos citar: interações do tipo Coulomb, resultantes da transferência de carga, interações do tipo estereométrica, devido aos tamanhos atômicos, interações do tipo carga-dipolo e interações do tipo dipolo-dipolo, que incluem os efeitos da polarizabilidade eletrônica dos átomos[\[7\]](#page-66-6).

O potencial de dois corpos que consideramos é dado pela seguinte expressão;

$$
V_{\alpha\beta}(r_{ij}) = \frac{H_{\alpha\beta}}{r_{ij}^{n_{\alpha\beta}}} + \frac{Z_{\alpha}Z_{\beta}}{r_{ij}}e^{\frac{-r_{ij}}{a}} - \frac{D_{\alpha\beta}}{r_{ij}^4}e^{\frac{-r_{ij}}{b}} - \frac{W_{\alpha\beta}}{r_{ij}^6}
$$
(2.15)

com

$$
H_{\alpha\beta} = A_{\alpha\beta} (\sigma_{\alpha} + \sigma_{\beta})^{n_{\alpha\beta}} \tag{2.16}
$$

e

$$
D_{\alpha\beta} = (\mu_{\alpha} Z_{\beta}^2 + \mu_{\beta} Z_{\alpha}^2)/2. \tag{2.17}
$$

No primeiro termo da equação 2.15, temos a forma repulsiva do potencial pro-posto por Pauling[\[8\]](#page-66-7). A pequenas distâncias, as camadas eletrônicas dos átomos começam a se sobrepor, e em decorrência do princípio de exclusão de Pauling, os íons são repelidos à proporção que a distância  $r_{ij}$  entre os íons decresce, e diminui à medida que há um afastamento considerável entre os íons. Pauling incorporou uma sugest˜ao de Born neste potencial, no qual afirma que o potencial repulsivo deveria decair algebricamente com a potência  $n$ , com isso foi assumido para este potencial a seguinte forma,  $\frac{b_{ij}}{n}$  $r_{ij}^n$ , onde os parâmetros  $b_{ij}$  e n seriam determinados a partir de valores experimentais, baseados na distância entre dois íons em uma rede que seria na verdade o parˆametro de rede. Sendo assim, a forma adotada para esse potencial, pode ser vista no primeiro termo da equação 2.15, onde os  $\sigma$ 's representam o raio iônico, dando uma idéia de tamanho do íon.

No segundo termo, uma vez que os íons possuem cargas  $Z_{\alpha}e$  e  $Z_{\beta}e$ , eles podem ser atraídos ou repelidos devido a interação de Coulomb, no segundo termo da equação  $2.15 i e j$  denotam as espécies de íons, e Ze a carga efetiva, a blindagem é realizada pela exponencial  $e^{\frac{r_{ij}}{a}},$  os valores das cargas são parâmetros ajustáveis no modelo, e podem ser estimados a partir de valores experimentais conhecidos.

O terceiro termo é a interação carga dipolo, termo devido à polarização de cada íon, devido ao campo elétrico do outro, esta interação é pequena em comparação a atração ou repulsão colombiana, e na maioria das vezes até mesmo desprezada. Devido à presença do campo elétrico E produzido por um átomo, a distribuição de carga do outro é distorcida resultando em um momento de dipolo induzido dado por  $p = \mu \mathbf{E}$  onde  $\mu$  é a polarizabilidade eletrônica, e a interação carga-dipolo resultante fica sendo dada pelo terceiro termo da equação 2.15.

No quarto termo, é o chamado termo de interação de Van der Waals (dipolodipolo), induzidas pelas polarizações produzidas pelos íons, esse tipo de interação é causado pelas deformações mútuas de átomos e moléculas, publicado por London e Mageneau<sup>[\[9\]](#page-66-8)</sup>, no estudo de cristais de gases nobres, este termo é atrativo e varia com a sexta potência da distância entre eles, e  $W$  é um valor conhecido da literatura.

### <span id="page-19-0"></span>2.4 O Ensemble Isoentálpico-Isobárico (HNP)

O método de Parrinello-Rahman<sup>[\[10\]](#page-66-9)</sup> é baseado no modelo de Andersen<sup>[\[11\]](#page-67-1)</sup>, e também considerado uma extensão natural do modelo de Andersen, mas com a vantagem de possibilitar mudanças tanto na forma como no tamanho da célula de DM. Isto significa introduzir o volume da célula como uma variável dinâmica, ou seja, adicionando três vetores  $\{a, b, c\}$  que tem por finalidade medir a caixa de simulação, evoluindo conforme a equação de movimento que deriva de uma lagrangeana, que para o nosso caso é dada por:

$$
L = \frac{1}{2} \sum m_i \dot{\mathbf{S}}_i^\dagger G \dot{\mathbf{S}}_i - \sum_i \sum_{j>i} \phi(r_{ij}) + \frac{1}{2} W Tr\left(\dot{\mathbf{h}}^\dagger \dot{\mathbf{h}}\right) - p_{ext} \Omega \tag{2.18}
$$

sendo h a matriz formada pelos vetores da caixa de  $DM{a, b, c}$ , temos que, o det h dá exatamente o volume da célula de DM que contém as  $n$  partículas, sendo dado por,

$$
\Omega = det\mathbf{h} \simeq \mathbf{a}.\mathbf{b} \times \mathbf{c}.\tag{2.19}
$$

A posição de uma partícula i será dada por:  $\mathbf{r}_i = \xi_i \mathbf{a} + \eta_i \mathbf{b} + \zeta_i \mathbf{c} = h \mathbf{s}_i$  onde  $\mathbf{s}_i$  tem componentes  $(\xi_i, \eta_i, \zeta_i)$ , cada um variando dentro de um limite de 0 até 1, a distância entre duas partículas de coordenadas  $\mathbf{r}_i = h\mathbf{s}_i$  e  $\mathbf{r}_j = h\mathbf{s}_j$  é calculada da seguinte maneira<sup>[\[12\]](#page-67-2)</sup>;

$$
(\mathbf{r}_i - \mathbf{r}_j)^2 = (\mathbf{s}_i - \mathbf{s}_j)^{\dagger} \mathbf{h}^{\dagger} \mathbf{h} (\mathbf{s}_i - \mathbf{s}_j) = (\mathbf{s}_i - \mathbf{s}_j)^{\dagger} \mathbf{G} (\mathbf{s}_i - \mathbf{s}_j)
$$
(2.20)

onde  $G = h^{\dagger}h$ , é o tensor métrico,  $P_{ext}$  é a pressão hidrostática externa aplicada,  $\phi(r_{ij})$  é o potencial de pares utilizado, o termo associado com a variação temporal de  $h$  tem uma constante de proporcionalidade  $W$  que tem dimensão de massa, o espaço recíproco é dado pelos vetores;

$$
k_1 = \frac{2\pi}{\Omega}(\mathbf{b} \times \mathbf{c}), k_2 = \frac{2\pi}{\Omega}(\mathbf{c} \times \mathbf{a}), k_3 = \frac{2\pi}{\Omega}(\mathbf{a} \times \mathbf{b}).
$$

A matriz $\sigma_{ij} = (\mathbf{b} \times \mathbf{c}, \mathbf{c} \times \mathbf{a}, \mathbf{a} \times \mathbf{b})$ descreve o tamanho e a orientação das faces da célula de  $DM[12]$  $DM[12]$ .

Já as equações de movimento que resultam da equação 2.18, são;

$$
\frac{d\mathbf{P}_i}{dt} = \mathbf{F}_i - \frac{1}{\mathbf{h}^\dagger} \dot{\mathbf{h}}^\dagger \mathbf{P}_i
$$
\n(2.21)

$$
W\ddot{\mathbf{h}} = (\pi - p_{ext})\sigma \tag{2.22}
$$

onde usando a notação de tensor diática, teremos;

$$
\Omega \pi = \sum_{i=1}^{n} \left( \frac{\mathbf{P}_i \otimes \mathbf{P}_i}{m_i} + \mathbf{r}_i \otimes \mathbf{F}_i \right)
$$
(2.23)

$$
F_i = -\frac{\partial V(\mathbf{r}_1, \dots \mathbf{r}_n)}{\partial \mathbf{r}_i}.
$$
\n(2.24)

A dinâmica do sistema é governado pelas equações 2.21 e 2.22, dessa maneira permitindo que a caixa possa ter um volume que sofra variação no tempo. Este ensemble possibilita o estudo de fase estrutural induzida através da aplicação de pressão, acarretando mudanças em estruturas cristalinas, veremos nessa dissertação que a transição estrutural que ocorre é de uma estrutura tetragonal para cúbica.

### <span id="page-21-0"></span>2.5 Condições Periódicas de Contorno

As condições periódicas de contorno permitem a execução da simulação usando um número de partículas relativamente pequeno, ao mesmo tempo, permite a eli-minação de efeitos de superfície[\[13\]](#page-67-0), imagine uma caixa cúbica de partículas que é reproduzida em todas as direções dando uma idéia de periodicidade na rede, como mostrado na figura 2.1.

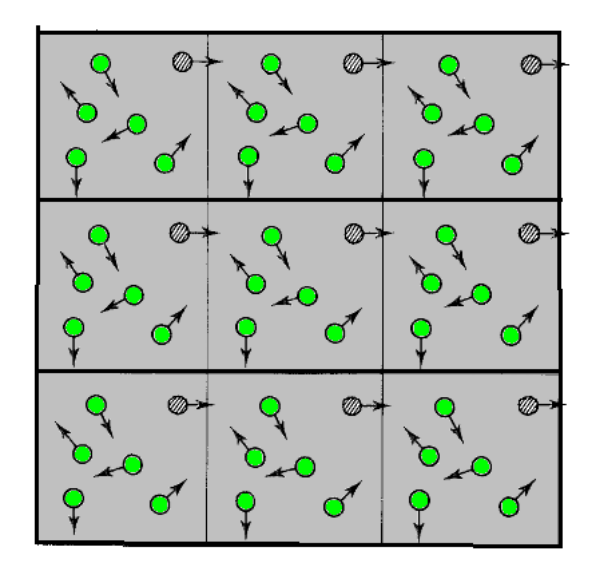

<span id="page-21-1"></span>Figura 2.1: Condições periódicas de contorno em duas dimensões, baseada na ilus-tração feita em [\[13\]](#page-67-0).

Cada caixa é cercada por oito vizinhos, em três dimensões cada caixa teria vinte e seis vizinhos mais próximos, se uma partícula deixar a caixa durante a simulação, em seguida é substituida por uma partícula imagem que entra a partir do lado oposto, conforme ilustrado na figura 2.1, desta maneira o número de partículas dentro da caixa central se mantém constante. Com a utilização das condições periódicas de contorno, seria necessário, para o cálculo das energias de um sistema, considerar as interações de cada partícula com todas as outras, o que incluiria as partículas de todas as réplicas da caixa central, é claro que isso tornaria o cálculo inviável, além disso, essas condições de contorno estabelecem uma periodicidade que não existe em um sistema real. E, portanto, a inclusão das interações das réplicas não melhoraria o resultado, pois seria calculada apenas uma série de repetições, para contornar esse problema, utiliza-se o que chamamos de convenção de mínima imagem, onde a partir de uma partícula se constrói uma caixa grande o bastante para que o potencial  $\phi$ para  $(r > L/2)$  possa ser negligenciado, ou seja, cada partícula só interage com as imagens mais próximas, e também evitando a interação de uma partícula com sua própria imagem, propiciando desta maneira uma limitação da área de interação de uma partícula, contabilizado-se as devidas interações, embora o uso de condições periódicas de contorno seja um método efetivo de simular sistemas, devemos ter em mente que podem surgir relações não desejadas, que não correspondem ao comportamento verdadeiro do sólido macroscópico.

Em particular, uma consequência da periodicidade do sistema modelo é que somente são observadas aquelas flutuações cujo comprimento de onda seja compatível com a rede periódica, ou seja, menor do que o lado da célula de simulação. Na proximidade de uma transição de fase, costumam ser encontradas correlações de longo alcance, logo, nestes casos, o uso de condições de contorno periódicas deve ser evitado. Como regra geral, o tamanho da célula de simulação deve ter pelo menos o dobro do alcance da intera¸c˜ao de mais longo alcance no sistema[\[13\]](#page-67-0).

## <span id="page-23-0"></span>Capítulo 3

## Cálculo de Propriedades Termodinâmicas

A obtenção de propriedades termodinâmicas, no método de DM, em um sistema físico, tem que ser feito de tal maneira que a média de um ensemble, possa ser equivalente a média temporal, em simulações convencionais, o número de partículas  $N$ , o volume  $V$  são fixos, o momento linear total também é uma quantidade conservada, o momento linear total do sistema ´e fixado em zero, para evitar o movimento do sistema como um todo, a partir das equações de movimento, dado uma posição inicial  $\mathbf{r}^{N}(0)$  e momento  $\mathbf{p}^{N}(0)$ , um algoritmo de DM gera a trajetória  $(\mathbf{r}^{N}(t), \mathbf{p}^{N}(t))$ . Assumindo que a energia é conservada, a média da trajetória definida por;

$$
\overline{A} = \lim_{t' \to \infty} (t' - t_0)^{-1} \int_{t_0}^{t'} \mathbf{A}(\mathbf{r}^N(t), \mathbf{p}^N(t)) dt,
$$
\n(3.1)

é equivalente a média do ensemble microcanônico,

$$
\overline{A} = \langle A \rangle_{NVE} \tag{3.2}
$$

a energia total é uma quantidade conservada para um sistema isolado, ao longo de qualquer trajetória gerada por simulação de DM, a energia deve permanecer constante, ou seja,  $E = \overline{E},$ em geral o alcance da interação é maior que o comprimento  $L$  do lado da célula de DM, e o raio de corte vale normalmente  $r_c < L/2$ . No entanto, este raio de corte não é único, por razões computacionais é usualmente truncado em um alcance conveniente para reduzir o tempo gasto no cálculo da energia potencial. O raio de corte e algumas aproximações feitas para as equações diferenciais de movimento, junto com arredondamentos numéricos devido a erros, introduzem um desvio na energia, a energia cinética  $E_k$  e a energia potencial U não são quantidades conservadas para um sistema isolado, estes valores variam ponto a ponto ao longo de uma trajetória gerada, estes valores são obtidos através de;

$$
\overline{E} = \lim_{t' \to \infty} (t' - t_0)^{-1} \int_{t_0}^{t'} E_k(v(t)) dt,
$$
\n(3.3)

$$
\overline{U} = \lim_{t' \to \infty} (t' - t_0)^{-1} \int_{t_0}^{t'} U(r(t)) dt
$$
\n(3.4)

em relação à energia cinética, o caminho gerado não é contínuo e uma média terá que ser feita na avaliação da energia cinética em pontos discretos  $\nu$  no tempo;

$$
\overline{E_k} = (n - n_0)^{-1} \sum_{\nu > n_0}^{n} E_k^{\nu}
$$
 (3.5)

onde

$$
E_k^{\nu} = \sum_i \frac{1}{2} m(v_i^2)_{\nu}.
$$
\n(3.6)

A partir da energia cin´etica m´edia, podemos calcular a temperatura do sistema, lembrando que o cálculo dos observáveis é feito no limite termodinâmico, e que neste limite todas as configurações são igualmente prováveis, podemos aplicar o teorema da equipartição da energia, como já descrito no segundo Capítulo na equação 2.2, sendo que o sistema tem três graus de liberdade por partícula, obtemos;

$$
\overline{E_k} = \frac{3}{2} N k_B T. \tag{3.7}
$$

Para o cálculo da pressão  $P$  é utilizado o teorema do virial, que é expresso na seguinte relação:

$$
PV = Nk_B T + \frac{1}{3} \left\langle \sum_{i=1}^{N} \mathbf{r}_i \cdot \mathbf{F}_i \right\rangle.
$$
 (3.8)

Assumindo que o potencial tenha um corte em  $r_c$ , a média configuracional da energia interna será dado por;

$$
\frac{U}{N} = 2\pi \rho \int_{o}^{\infty} u(r)g(r)r^2 dr,
$$
\n(3.9)

onde  $q(r)$  é a função correlação de pares, mede correlações entre partículas independente do tempo, é o que iremos apresentar na próxima seção.

### <span id="page-25-0"></span>3.1 Função Correlação de Pares

A função  $g(r)dr$  é a probabilidade de se encontrar uma partícula em um elemento de volume dr ao redor de r quando houver uma partícula na origem  $r = 0$ , ou seja, mede a probabilidade de se encontrar uma partícula a uma distância  $r$  da origem, e  $\acute{e}$  expressa pela seguinte relação;

$$
g(r) = \frac{V}{N} \frac{n(r)}{4\pi r^2 \Delta r},\tag{3.10}
$$

onde  $n(r)$  é o número médio de partículas situadas a uma distância entre  $r \cdot r + \Delta r$ de uma dada partícula,  $V$  é o volume e  $N$  é o número total de partículas. A figura 3.1, representa um gráfico de interpretação bidimensional de uma função  $g(r)$ , no centro do sistema encontra-se o átomo de referência (origem), seguido de duas camadas (laranja e verde) respectivamente, a primeira camada contém cinco átomos e apresenta o pico correspondente no gráfico, a segunda contém dez átomos, porém sua área é maior que a primeira devido a isso o pico é menos pronunciado, observa-se também que,  $g(r)$  é nulo até o início da primeira camada, uma vez que não existem átomos entre ela e o átomo central, e à medida que a distância aumenta a função aproxima-se de 1 pois a probabilidade de encontrar um átomo no sistema passa a ser muito próxima da probabilidade de encontrar um átomo em um sistema aleatoriamente distribuído.

Esta função fornece informações a respeito da estrutura do sistema, experimentalmente é algo que pode ser obtido através da difração de nêutrons ou raios  $X$ , possibilitando assim uma comparação direta entre a teoria e a experiência.

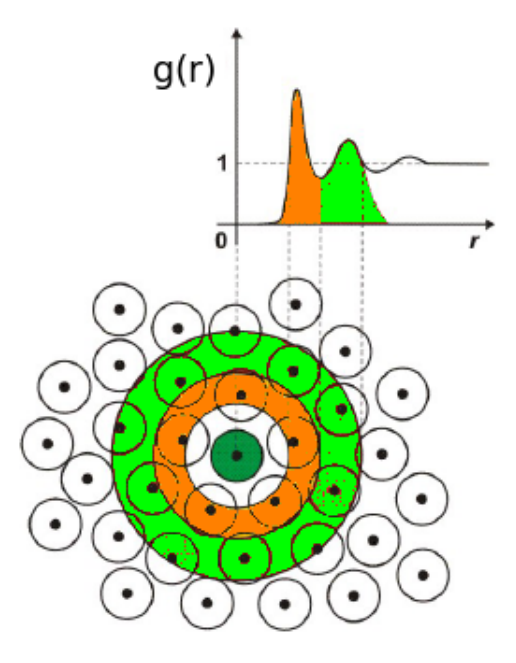

<span id="page-26-0"></span>Figura 3.1: Representação pictórica da função de correlação de pares,  $g(r)$ .

Uma quantidade que pode ser obtido a partir de  $g(r)$ é o número médio de átomos localizados entre $r_1$  e  $r_2$ a partir de certo átomo;

$$
C(r) = \rho \int_{r_1}^{r_2} g(r) 4\pi r^2 dr,
$$
\n(3.11)

esta função é definida como o número de coordenação.

### <span id="page-27-0"></span>3.2 Função Auto-Correlação de Velocidades

A função de auto-correlação de velocidades normalizada, é definida por;

$$
Z_{\alpha}(t) = \frac{\langle v_{i\alpha}(t) . v_{i\alpha}(0) \rangle}{\langle |v_{i\alpha}(0)|^2 \rangle} \tag{3.12}
$$

onde  $v_{i\alpha}(t)$ é a velocidade da partícula  $i$ do tipo  $\alpha$  no tempo t. Através de  $Z_\alpha(t)$  $\acute{\text{e}}$  possível obter a densidade de estados vibracionais de fônons,  $G(\omega)$  que é definida como a transformada de Fourier da função de auto-correlação de velocidades, ou seja;

$$
G(\omega) = \int_0^\infty Z(t)e^{i\omega t}dt,
$$
\n(3.13)

onde  $\omega$  é a frequência de vibração do modo.

### <span id="page-27-1"></span>3.3 Difusão

Quando nos referimos ao estudo de propriedades inerentes ao movimento dos ´atomos em um sistema, uma grandeza de grande utilidade que podemos obter via  $DM \text{ }\'{e}$  a difusão  $D$  das partículas, é entendido como sendo um processo pelo qual uma concentração inicialmente não homogênea é suavizada na ausência de fluxo[\[2\]](#page-66-1), ela é calculada através do deslocamento quadrático médio, definido por;

$$
\langle R^2(t) \rangle = \left\langle \frac{1}{N} \sum_{i=1}^N |\mathbf{r}_i(t) - \mathbf{r}_i(0)|^2 \right\rangle
$$
 (3.14)

esta equação contém informações a respeito da difusão dos átomos, na fase sólida este valor oscila em torno de um valor finito, e quando o sistema é líquido, cresce linearmente com o tempo. Uma vez calculado o  $\langle R^2(t) \rangle$ , a difusão poderá ser calculada, usando a relação a seguir;

$$
D = \lim_{t \to \infty} \frac{1}{2td} \left\langle \frac{1}{N} \sum_{i=1}^{N} |\mathbf{r}_i(t) - \mathbf{r}_i(0)|^2 \right\rangle
$$
 (3.15)

onde  $d \acute{e}$  a dimensão do sistema. As grandezas vistas nesse Capítulo são de crucial importância na caracterização das propriedades dinâmicas e estruturais de materiais.

## <span id="page-28-0"></span>Capítulo 4

## Um Estudo de Materiais com Estrutura Perovskita

As perovskitas que derivam seu nome do titanato de Cálcio  $CaTiO<sub>3</sub>$  são estruturas com fórmula química  $ABX_3$ ; em geral elas são materiais cerâmicos combinando elementos metálicos com não-metálicos, o átomo A pode ser monovalente, divalente ou trivalente, e o átomo B trivalente, tetravalente ou pentavalente[\[14\]](#page-67-3), sendo que o raio do cátion  $A$  é maior que o raio do cátion  $B$ , a célula típica de uma estrutura perovskita pode ser visualizada na figura 4.1;

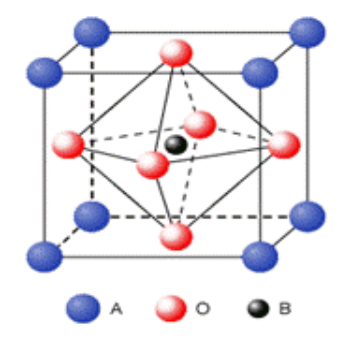

<span id="page-28-1"></span>Figura 4.1: Figura da estrutura cristalina da perovskita

As perovskitas apresentam algumas propriedades físicas interessantes, tais como ferroeletricidade ( $BaTiO<sub>3</sub>$ ), ferromagnetismo e supercondutividade ( $SrTiO<sub>3-x</sub>$ ), podem ser empregados na construção de capacitores com alta constante dielétrica, transdutores ultrasônicos e até mesmo sensores de temperatura. Dependendo de certas condições de temperatura e pressão, podem apresentar propriedades piezoelétricas e piroelétricas, e recentemente, tem-se descoberto que elas apresentam excelentes propriedades de magnetoresistência, isto faz destes materiais potenciais candidatos para aplicações tecnológicas como o uso em escritura magnética, a seguir na figura 4.2 temos uma imagem da cerâmica de  $CaTiO<sub>3</sub>$ ;

<span id="page-29-0"></span>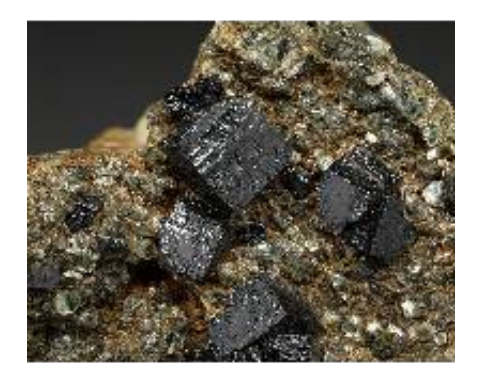

Figura 4.2: Figura da cerâmica  $CaTiO<sub>3</sub>$ 

A ferroeletricidade em materais é classificada como sendo polarização espontânea eletricamente reversível[\[15\]](#page-67-4), foi observado pela primeira vez em cristais de tartarato de Potássio e Sódio, também conhecido como sal de Rochelle[\[16\]](#page-67-5). A propriedade ferroelétrica desse tipo de material é criada devido a uma pequena distorção na sua estrutura cristalina ainda em sua fase paraelétrica, de tal forma que a simetria resultante na fase ferroelétrica é sempre menor que na fase paraelétrica. Para o caso em que estamos estudando, na fase ferroelétrica a célula apresenta simetria tetragonal, e para uma temperatura superior à temperatura de Curie  $T_c$ , apresenta simetria cúbica e encontra-se em sua fase paraelétrica. Com o decréscimo de temperatura, ocorre uma distorção na posição dos átomos na célula unitária, se deslocando de sua posição de centro-simetria, provocando assim o surgimento de dipolos elétricos responsáveis pela ferroeletricidade. Isso permite afirmar que em relação ao aquecimento do material, o ponto de Curie, ´e a temperatura a partir da qual a estrutura cristalina do material se torna mais simétrica.

Com a descoberta quase 200 anos mais tarde do fenômeno da piroeletricidade (ca-pacidade de desenvolver polarização espontânea com a variação de temperatura)[\[17\]](#page-67-6) o composto denominado sal de Rochelle, passou a ser estudado de maneira sistemática, imensos esforços foram feitos durante os séculos  $XVIII$  e  $XIX$  na tentativa de compreensão do fenômeno de piroeletricidade. Esses esforços acarretaram na descoberta de outro importante fenˆomeno, o da piezoeletricidade[\[15\]](#page-67-4), definido por J.Curie e P.Curie em 1880[\[18\]](#page-67-7), como sendo, polarização elétrica espontânea, através da aplicação de pressão.

Em 1942 foi observado o fenômeno da ferroeletricidade em um composto denominado titanato de Bário  $BatiO<sub>3</sub>$ , esta descoberta possibilitou uma melhor compreens˜ao do fenˆomeno de ferroeletricidade devido a simplicidade da estrutura do titanato de Bário, estrutura que ficou conhecida como Perovskita, em homenagem ao mineralogista Russo Perovisk. Até então, apenas o sal de Rochelle e alguns fosfatos, como o  $KDP$   $(KH_2PO_2)$ , tiveram suas propriedades ferroelétricas investigadas.

A partir do conhecimento desta estrutura ficou mais simples encontrar novos compostos que também apresentavam propriedades ferroelétricas, em 1950, Smoles-kii e Isupov[\[19\]](#page-67-8), apresentaram um novo tipo de material ferroelétrico que era caracterizado por um comportamento anˆomalo em suas propriedades, essa classe de materiais ficou conhecido como ferroelétricos relaxores, estes materiais têm como identidade o fato de exibir uma elevada permissividade dielétrica e também transição de fase difusa, o que os tornam promissores para aplicações como capacitores ultra com-pactos, um típico representante da classe dos materiais ferroelétricos relaxores[\[20\]](#page-67-9) é o niobato de Magnésio e o Chumbo  $Pb\left(Mg_{\frac{1}{3}}NB_{\frac{2}{3}}\right)$  $\big)$   $O_3$  (PMN) e sua solução sólida  $(1-x) Pb (Mg_{3}Nb_{2/3}) O_{3-x}PbTiO_3 (PMN-PT)$ , em seções posteriores veremos algo mais sobre os ferroelétricos relaxores.

Uma das principais características de materiais ferroelétricos é a sua curva de histerese ferroelétrica<sup>[\[21\]](#page-67-10)</sup>, que é exclusivamente inerente a materiais ferroelétricos, a relação entre a polarização  $P$ , e o campo elétrico  $E$ , é denominado ciclo de histerese, um exemplo de ciclo de histerese pode ser visualizado na figura 4.3; onde  $P_r$  e  $E_c$  são,

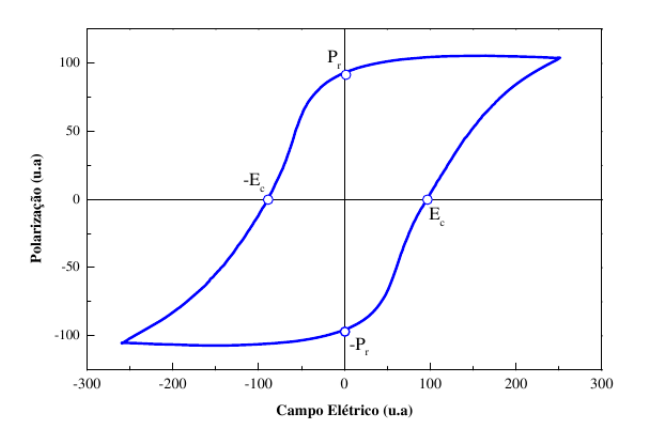

<span id="page-31-1"></span>Figura 4.3: Ciclo de histerese dado como função de unidades arbitrárias, típico de um material ferroelétrico.

respectivamente, a polarização remanescente e o campo elétrico coercivo, o termo remanescente significa a quantidade de polarização que permanece quando o campo ´e removido, e o campo coercivo ´e o campo necess´ario para causar uma revers˜ao de 180<sup>°</sup> na polarização remanescente induzida.

### <span id="page-31-0"></span>4.1 Ferroelétricos Relaxores

Os materiais que são denominados ferroelétricos relaxores, possuem uma característica marcante que é o fato de apresentarem a transição paraelétrico−ferroelétrico difusa, isto significa que, estes materiais não apresentam uma temperatura de transição  $T_c$  definida, e sim ela pode acontecer em uma determinada faixa de temperatura, na verdade existe uma temperatura onde a constante dielétrica é máxima, e nessas condições ocorre a transição denominada difusa. Materiais que apresentam estas características apresentam uma curva de histerese diferente dos ferroelétricos normais, como podemos ver a seguir, na figura 4.4.

A figura 4.4 mostra que os ferroel´etricos relaxores exibem um ciclo de histerese

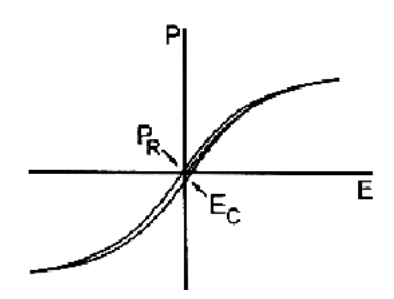

<span id="page-32-1"></span>Figura 4.4: Ciclo de Histerese de um Ferroelétrico Relaxor

estreito, e além disso baixo valor de polarização remanescente, isto se deve ao fato de que os domínios<sup>[\[22\]](#page-67-11)</sup> podem readquirir seu estado de orientação aleatório. Quando o campo elétrico é removido, na situação de temperaturas inferiores à temperatura de transição de fase e nenhum campo aplicado no material, os dipolos elétricos não estão orientados numa mesma direção por toda a estrutura cristalina, estes estão somente orientados uniformemente dentro de uma região de muitos dipolos elétricos ou células, denominadas domínio ferroelétrico, com a remoção do campo elétrico externo grande parte dos domínios tendem a permanecer orientadas, criando um efeito memória, que dá origem ao ciclo de histerese.

A explicação para o efeito relaxor nesses materiais é atribuída à existência de uma desordem composicional ou frustrações das interações responsáveis pela ferroeletricidade[\[23\]](#page-67-12).

## <span id="page-32-0"></span>4.2 Transições de Fase Estrutural Induzida em Compostos com Estrutura Perovskita

As mudanças na estrutura de um cristal decorrentes de uma transição de fase estão relacionadas com alterações de um parâmetro de ordem $[24]$ , que é definido como a quantidade física característica que usamos para descrever a transição de fase.

Compostos com estrutura perovskita, que pertencem ao grupo dos ferroelétricos

#### 4.2 Transições de Fase Estrutural Induzida em Compostos com Estrutura Perovskita 24

normais, apresentam transição de fase de primeira e segunda ordem $[25]$  entre as fases paraelétrica e ferroelétrica em temperaturas bem definidas, na transição de primeira ordem, a polarização cai abruptamente a zero na temperatura de Curie, neste caso para  $T > T_c$  o composto é paraelétrico e obedece à lei de Curie;

$$
\varepsilon = \frac{C}{T - T_m}.\tag{4.1}
$$

Com  $\varepsilon$  sendo a constante dielétrica do material, C é a constante de Curie–Weiss, na transição de segunda ordem a polarização cai suavemente até a temperatura de Curie, sendo classificada como do tipo ordem−desordem, e a express˜ao de Curie−Weiss fica da seguinte forma;

$$
\varepsilon = \frac{C}{T - T_c} \tag{4.2}
$$

observe que em  $T_c$  a polarização anula-se.

A temperatura em que ocorre a transição de fase é denominada temperatura de Curie  $T_c$ . Em particular um exemplo é o caso do  $PbTiO_3$ , ele possui na fase paraelétrica simetria cúbica e simetria tetragonal em sua fase ferroelétrica, esta transição ocorre em uma temperatura bem definida de  $763K$  e pressão hidrostática  $12GPa$ . Na fase ferroelétrica, tem-se uma larga distorção tetragonal, assim os parâmetros associados com a fase polar, como polarização espontânea[\[26\]](#page-68-4) e deslocamentos iônicos, são consideravelmente importantes.

 $\hat{E}$  conhecido que a temperatura da transição de fase decresce com o aumento da pressão hidrostática, distorções em materiais deste tipo sugerem certo grau de ordem−desordem na transição de fase. Materiais ferroelétricos podem também ser classificados segundo seu tipo de transição como do tipo ordem−desordem ou do tipo deslocamento.

Os do tipo ordem−desordem são aqueles constituídos por dipolos permanentes, em que a transição de fase ocorre através do ordenamento dos dipolos, resultando em forças alternadas entre os íons, levando a uma distorção do material como um todo, e consequentemente teremos uma polarização espontânea.

No tipo deslocamento, a transição ocorre devido ao deslocamento relativo de duas sub−redes, uma composta por ânions e outra por cátions, esse deslocamento relativo dos íons levam a polarização permanente, e acima da temperatura de transição é inexistente a desordem no cristal.

### <span id="page-34-0"></span>4.3 O Composto  $PbTiO<sub>3</sub>$  (PT)

Conhecido como titanato de Chumbo $PbTiO_3,$  ou  $PT,$ é obtido através da mistura dos óxidos  $PbO$  e  $TiO<sub>2</sub>$ , é um dos materiais ferroelétricos mais estudados devido  $\alpha$ s suas propriedades dielétricas, piroelétricas e piezoelétricas, que são de grande interesse científico e tecnológico. Devido a isso o  $PT$  apresenta grande tendência para ser utilizado como piroelétrico estável para aplicações em altas frequências ou temperaturas, sendo muito utilizado como transdutor ultra-sônico, em aplicações médicas e sonares, também são bastante usados como material dielétrico em capacitores, filmes finos de  $PT$  apresentam alto índice de refração podendo assim ser usado como componente eletro-óptico.

O titanato de chumbo quando aquecido sofre distorção estrutural na passagem da fase tetragonal (ferroelétrica) para cúbica (paraelétrica), as cerâmicas de  $PT$  são extremamente frágeis, veremos em Capítulos posteriores que é possível obter amostras de  $PT$  mecanicamente resistentes através da adição de elementos modificadores em proporções adequadas.

A simulação do PT puro foi realizado em um trabalho de pós doutoramento $|1|$  da pesquisadora Dr. Sandra C. Costa. Neste trabalho foi possível descrever de forma bastante satisfatória a transição de fase estrutural do PT induzida por temperatura, com um sistema que contém 1715 partículas.

A transição estrutural de fase tetragonal para cúbica foi caracterizada através da densidade de estados vibracionais, número de coordenação e dos ângulos de ligação química. A figura 4.5, mostra alguns destes resultados que caracterizam a transformação estrutural do PT.

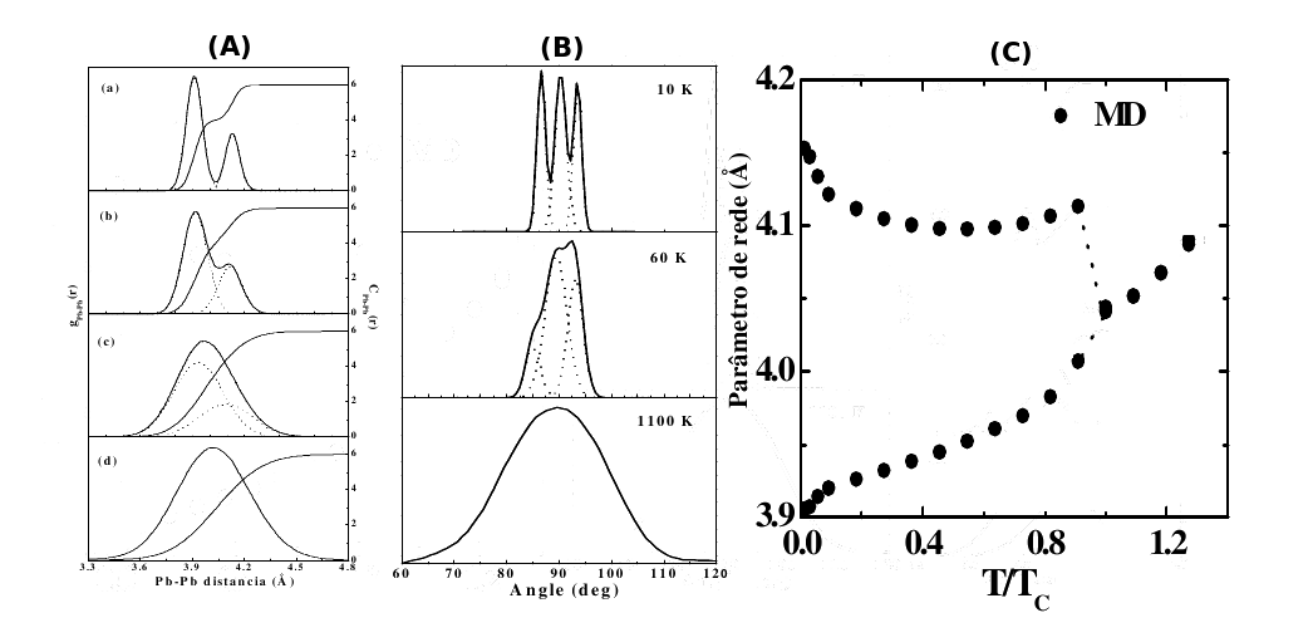

<span id="page-35-0"></span>Figura 4.5: Propriedades estruturais e dinâmicas para o  $PT:$  em  $(A)$  tem-se a função correlação de pares e o número de coordenação em diferentes temperaturas, em (B) distribuição angular em diferentes temperaturas e em (C), evolução do parâmetro de rede com a temperatura.

## <span id="page-36-0"></span>Capítulo 5

## Resultados e Discussões

#### <span id="page-36-1"></span>5.1 Detalhes da Simulação

Neste Capítulo iremos abordar o estudo das propriedades estruturais e dinâmicas da fase estrutural induzida por temperatura e pressão do composto  $Pb_{1-x}La_xTiO_3$ . Utilizando como método de simulação a DM. O potencial utilizado na simulação foi o potencial de dois corpos proposto por Vashishta Rahman, já enunciado no segundo Capítulo, o sistema é inicializado em uma estrutura do tipo Perovskita com simetria tetragonal, o primeiro caso simulado foi feito à pressão nula, com a intenção de observar os efeitos da temperatura no composto, a termalização em 10000 passos de tempo, as equações de movimento foram integradas com um passo de tempo de  $\Delta t = 2, 14fs$ , com um número de 1715 partículas, os parâmetros utilizados no potencial de dois corpos podem ser visualizados nas tabelas 5.1, 5.2 e 5.3, com  $\lambda =$  $5\mbox{\AA},\,\xi=3.5\mbox{\AA}$ e $r_{cut}{=}9\mbox{\AA}.$ 

O sistema é iniciado a uma temperatura relativamente baixa  $T = 1K$ , e aquecido com incrementos de temperatura de  $50K$ , este processo que inclui a aplicação de temperatura foi feito no ensemble isoentálpico isobárico  $(N, P, H)$  e os cálculos das médias estatísticas foram realizadas no ensemble micro-canônico  $(N, V, E)$ , cada

|                            | P <sub>b</sub> | La               | Ti                         |      |
|----------------------------|----------------|------------------|----------------------------|------|
| Carga $Z(e)$               | 1.05           |                  | $1.62$   2.19   -1.08      |      |
| Sigma $S(\AA)$             | 1.20           |                  | $1.00 \mid 0.62 \mid 1.45$ |      |
| Polarizabilidade $(\AA^3)$ | 0.80           | $0.00 \mid 0.10$ |                            | 0.30 |

<span id="page-37-0"></span>Tabela 5.1: Parâmetros do potencial.

|                         | $Pb-Pb$                                                    | $Pb-La$ | $Pb-Ti$ | $Pb-O$ | $La-La$ |
|-------------------------|------------------------------------------------------------|---------|---------|--------|---------|
| $H_{\alpha\beta}$ (erg) |                                                            |         |         |        |         |
|                         | $W_{\alpha\beta}$ erg. $\AA^6$   0, 7390.10 <sup>-11</sup> | 0,0     |         |        |         |
| $\eta_{\alpha\beta}$    |                                                            |         |         |        |         |

<span id="page-37-1"></span>Tabela 5.2: Parâmetros do potencial de dois corpos.

|                      | $La-Ti$ | $La-O$                                                                                                    | Ti-Ti | $Ti-O$ | $O-O$ |
|----------------------|---------|----------------------------------------------------------------------------------------------------|-------|--------|-------|
|                      |         | $H_{\alpha\beta}$ (erg) $\begin{array}{ l l l l l } 0,6820.10^{-11} & 0,6820.10^{-11} & 0,6820.10^{-11} & 0,6820.10^{-12} & 0,6820.10^{-11} \end{array}$                   |       |        |       |
|                      |         | $W_{\alpha\beta}$ erg. $\AA^6$   0, 6820.10 <sup>-11</sup>   0, 6820.10 <sup>-12</sup>   0, 6820.10 <sup>-11</sup>   0, 6820.10 <sup>-12</sup>   0, 2600.10 <sup>-12</sup> |       |        |       |
| $\eta_{\alpha\beta}$ |         |                                                                                                    |       |        |       |

<span id="page-37-2"></span>Tabela 5.3: Parâmetros do potencial de dois corpos.

|       | P <sub>b</sub> | La | Ti   | $\left( \ \right)$ |
|-------|----------------|----|------|--------------------|
| $0\%$ | 343            | 0  | 1029 | 343                |
| 2.5%  | 323            | 16 | 343  | 1029               |
| $5\%$ | 303            | 32 | 343  | 1037               |
| 10\%  | 268            | 60 | 343  | 1044               |

<span id="page-38-0"></span>Tabela 5.4: Número de átomos de Chumbo que são substituídos por átomos de Lantânio e Oxigênio em diferentes concentrações.

aplica¸c˜ao de temperatura foi executado com 10000 passos de tempo. Valores das substituições atômicas em diferentes concentrações de Lantânio e Oxigênio são encontrados na tabela 5.4.

Esses valores foram obtidos através de uma substituição heterovalente de átomos, como exemplo, mostraremos como foi feito para o caso em que  $x = 0, 1 \ (10\%)$ .

Sendo o sistema do tipo $A_xB_y$  com ${\cal N}_A$ e ${\cal N}_B$ átomos, como exemplo temos,  $PbO,$ com 343 átomos de cada espécie, sendo o nosso objetivo substituir alguns átomos por outro de valência diferente, devemos ter;

$$
(A_x B_y)_{1-\alpha} (C_z B_t)_{\alpha} \tag{5.1}
$$

Adaptando ao nosso caso, temos;

$$
(PbO)_{1-\alpha}(La_2O_3)_{\alpha}.\t\t(5.2)
$$

Supondo que o interesse seja para situação em que  $\alpha = 0, 1$  ou seja, 10% de La, teremos,

$$
(PbO)_{1-0,1}(La_2O_3)_{0,1} \t\t(5.3)
$$

multiplicando por dez,

$$
(PbO)9(La2O3)
$$
\n(5.4)

e assim, temos  $Pb = 9$ ,  $La = 2$  e  $O = 12$  com um total de 23 átomos, lembrando que inicialmente tínhamos  $(343PB + 343O)$  átomos, ou seja, 686 átomos, faremos a seguinte razão;

$$
\frac{686}{23} = 29.826.\t(5.5)
$$

Dessa forma, multiplicando esta constante pelo número de átomos, teremos;

$$
29.826 \times 9Pb = 268
$$

$$
29.826 \times 2La = 60
$$

$$
29.826 \times 12O = 358
$$

Como esperado somando obtemos um total de 686 átomos, resultando assim na seguinte expressão;

$$
268(PbO)30(La_2O_3)
$$
\n(5.6)

como havia 343  $Pb$  e agora 268, isto significa que 75  $Pb$  devem ser trocados ou adicionados, e como encontramos  $60La$ , terá que ser adicionado ao sistema mais 15O, ou seja,  $(60La + 15O) = 75$  átomos de Chumbo que tiveram que ser trocados.

## <span id="page-39-0"></span>5.2 Simulação do  $Pb_{1-x}La_xTiO_3$  (Efeitos de Temperatura)

O sistema  $P_{b_1-x}La_xTiO_3$  (PLT), é descrito por um diagrama de fase ternário formado pelo  $PbTiO_{3}$  (PT), e dois compostos metaestáveis, o  $La_{2/3}$   $\bigcirc_{1/3} TiO_{3}$  e  $La[Ti_{3/4}O_{1/4}]O_3,$ onde $O$ é uma vacância criada para manter a neutralidade das cargas na célula unitária, devido à substituição heterovalente de parte dos íons  $Pb^{2+}$ por íons de  $La^{3+}$ , várias configurações devem ser consideradas para a obtenção de

eletroneutralidade no sistema  $(PLT)$ . Entre as possibilidades encontra-se a criação de defeitos pontuais do tipo vacância na estrutura cristalina, vacâncias catiônicas podem ser formadas em dois sítios distintos. Nos sítios  $A$  (sítios do íon Chumbo) ou sítio B (sítio do íon Titânio), devido ao elevado tamanho do íon  $La^{3+}$ , ele deve ocupar apenas o sítio  $A$  da estrutura Perovskita, quando o sítio  $A$  é o sítio compensador para a eletroneutralidade, uma vacância é criada no sítio do  $Pb^{2+}$  a cada substituição de dois íons  $La^{3+}$ , quando o sítio B é o sítio compensador a vacância é criada no sítio do íon  $Ti^{4+}$  para cada quatro íons  $La^{3+}$  que venham a si incorporar  $\alpha$  estrutura cristalina do material[\[27\]](#page-68-5).

Cada adição de íons de La<sup>3+</sup> é acompanhada da adição de íons de O<sup>2−</sup> ((PbO)<sub>1−x</sub>  $(TiO)La_2O_3)_x$ , na solução os íons de  $La^{3+}$  substituem preferencialmente os íons de  $Pb^{2+}$ , as vacâncias criadas na solução sólida são preenchidas com a adição dos íons de O<sup>2</sup><sup>−</sup>.

Do ponto de vista estrutural para o sistema  $PLT$  é conhecido da literatura que a incorporação de Lantânio ao  $PT$  induz mudanças estruturais em sua estrutura cristalina[\[28\]](#page-68-6). Pesquisadores como Neves[\[23\]](#page-67-12) estudaram por XANES, DRX, EXAFS, os efeitos de incorporação de Lantânio na estrutura do  $PT$  e as transições de fase induzidas por substituição de cátions em função da temperatura. Nesse estudo ele comenta o fato de ter observado alguns deslocamentos e lacunas na rede, também observou que à medida que a quantidade de Lantânio aumenta as distorções entre os átomos decrescem de forma linear tendendo a zero para amostras com 30% de Lantânio. Nesta seção faremos um estudo detalhado dos efeitos da temperatura na estrutura do composto  $Pb_{1-x}La_xTiO_3$  (PLT).

Foi analisado o comportamento do parâmetro de rede com a temperatura, com os valores de X na substituição como sendo:  $0,025, 0,05$  e  $0,1$ , na ilustração feita na figura 5.1, temos um esquema mostrando os passos para se fazer a simulação para uma concentração  $X$ , e na figura 5.2 temos nossos resultados, gerados para diferentes valores da concentração de Lantânio,  $X$ .

Observando a aplicação do incremento de temperatura no composto foi possível

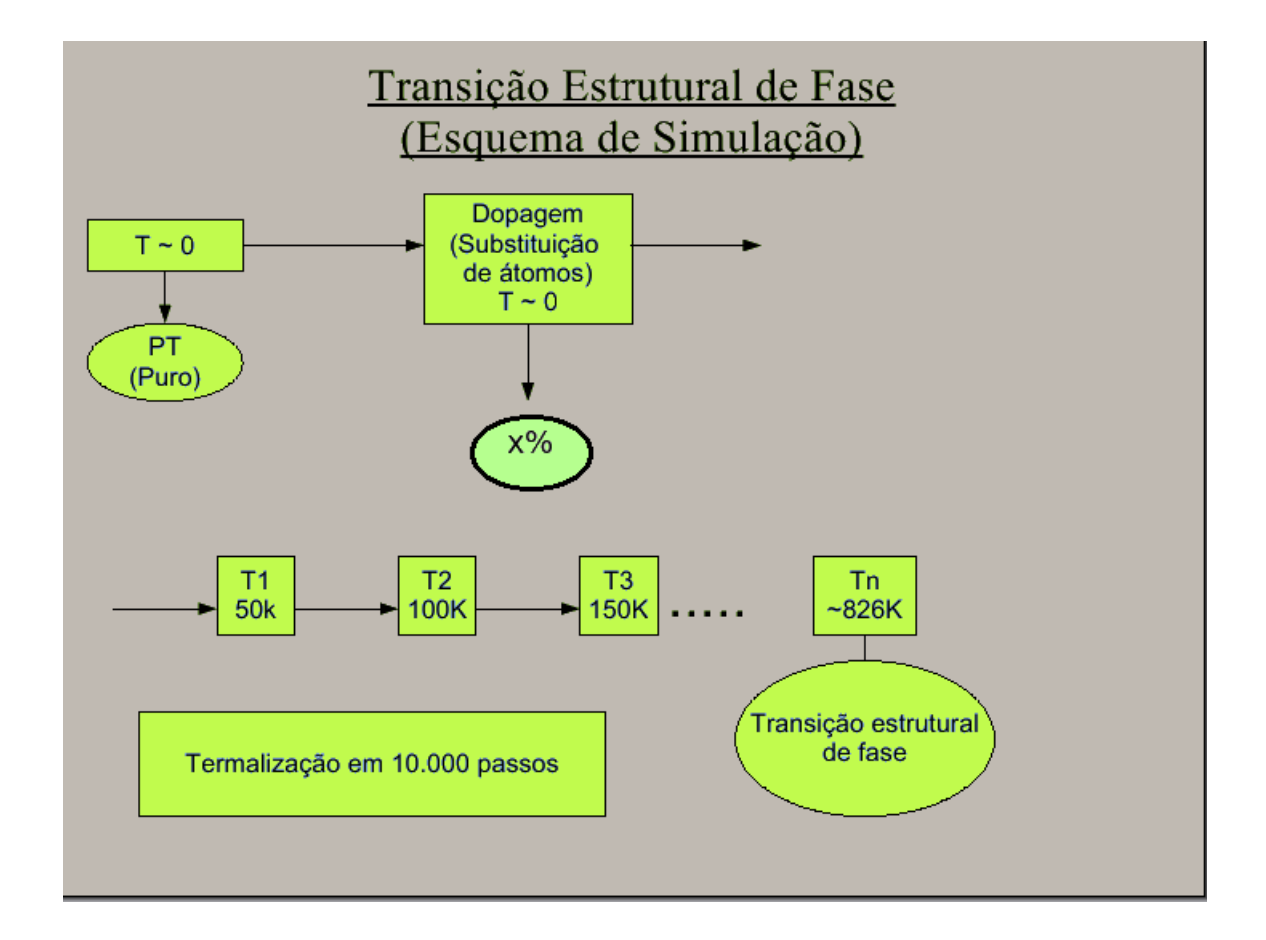

<span id="page-41-0"></span>Figura 5.1: Esquema de simulação para uma concentração X de Lantânio.

analisar a evolução temporal dos parâmetros de rede da caixa de simulação. Assim possibilitando encontrar a temperatura onde ocorre a transformação estrutural. Em todas as situações os parâmetros de rede convergem para certos valores que evidenciam a transição de fase, a temperatura de transição observada foi  $760K$  2,5%  $(PLT)$ , 614K 5%  $(PLT)$  e 534K 10%  $(PLT)$ , comparações feitas com a parte (B) da figura (5.2), evidenciam que nossos resultados estão em perfeito acordo com dados experimentais, vale ressaltar que o nosso sistema  $P_{b_{1-x}}La_xTiO_3$  (PLT) foi feito de tal forma, que além da troca entre átomos de Chumbo e Lantânio na solução sólida, há também o preenchimento de lacunas oriundas da substituição destes átomos, por átomos de Oxigênio, e acreditamos que o possível distanciamento entre a temperatura de transição no caso em que  $x = 0, 1$ , com a temperatura de transição observada

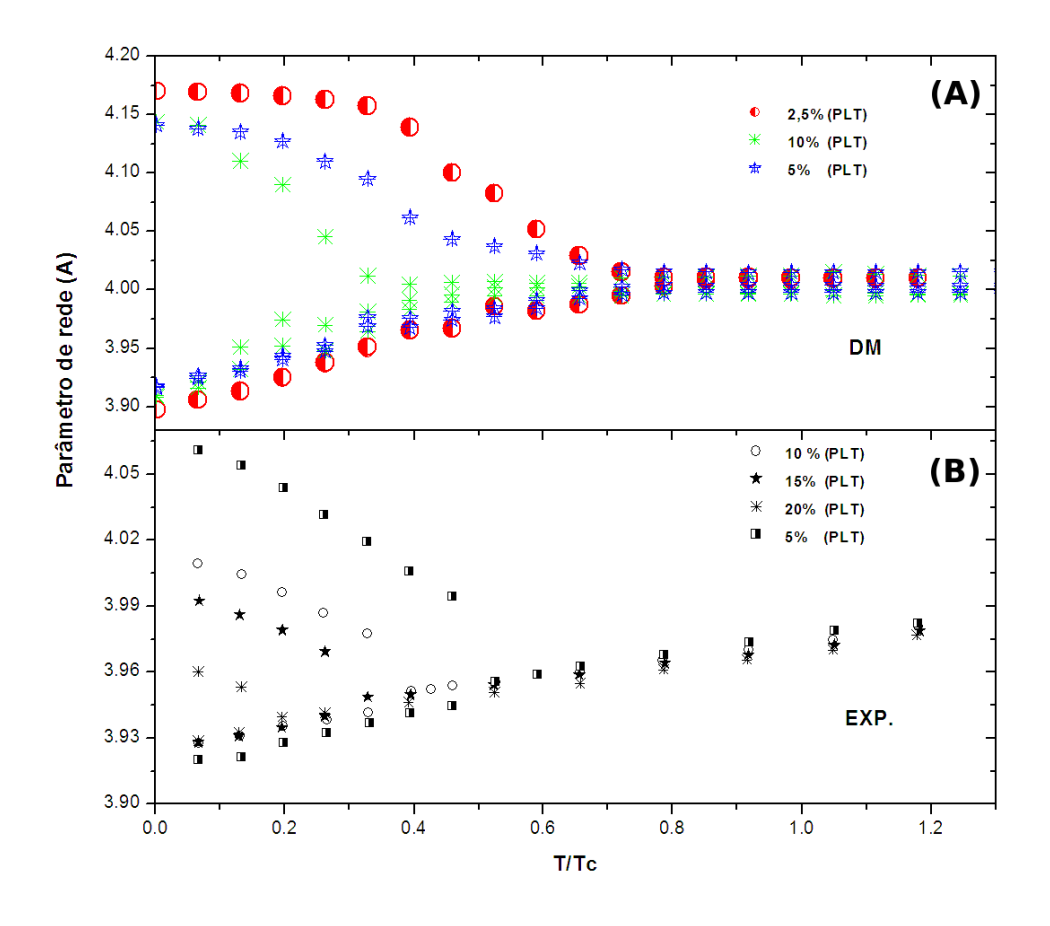

<span id="page-42-0"></span>Figura 5.2: Dependência do parâmetro de rede com a temperatura  $T/T_c$ : em A) pela simulação de DM para as quantidades  $(2, 5\%, 5\% \in 10\%)$ , em B) Dados experimentais para as quantidades (5%,10%, 15% e 20%)[\[31\]](#page-68-0), onde  $T_c$  é a temperatura crítica.

em experimentos, tenha ligações com este fato.

A partir das trajetórias do espaço de fase, as propriedades estruturais e dinâmicas desse sistema, poderão ser denotadas através da função distribuição de pares  $g(r)$ , número de coordenação  $C(r)$  e função densidade de estados vibracionais  $G(\omega)$ , respectivamente. Nas figuras 5.4, 5.5, 5.6, 5.7, 5.8 e 5.9, temos respectivamente as funções de distribuição radial, e o número de coordenação para os átomos de

Chumbo, antes e após a transformação estrutural induzida por temperatura, nas diferentes porcentagens, e nas figuras  $5.10, 5.11, 5.12$  e  $5.13$ , temos as funções de distribuição radial para os átomos de Titânio e seu respectivo número de coordenação, a transformação para fase cúbica é confirmada com as respectivas mudanças que ocorrem no número de coordenação em todos os casos.

Na figura 5.4, temos a função de correlação de pares  $g_{Pb}P_b(r)$  para 2, 5% (PLT), o primeiro pico que está em torno de  $3, 9\AA$  determina a distribuição de comprimento da transição de fase tetragonal ferroelétrica para cúbica paraelétrica do  $Pb - Pb$ , a área sob esse pico dá o valor exato do número de coordenação que vale 4, para uma temperatura abaixo de  $T_c$ , a distância da ligação  $Pb-Pb$  e o número de coordenação exibem dois valores característicos da fase tetragonal. Na figura 5.5, temos  $q_{PbPb}(r)$ e o número de coordenação para uma temperatura acima de  $T_c$ , nota-se um tipo de overlap que acontece entre o primeiro e segundo pico, e também uma mudança no número de coordenação, ou seja, após a transição temos apenas uma distância de ligação e um número de coordenação, que são típicos de uma estrutura com simetria cúbica.

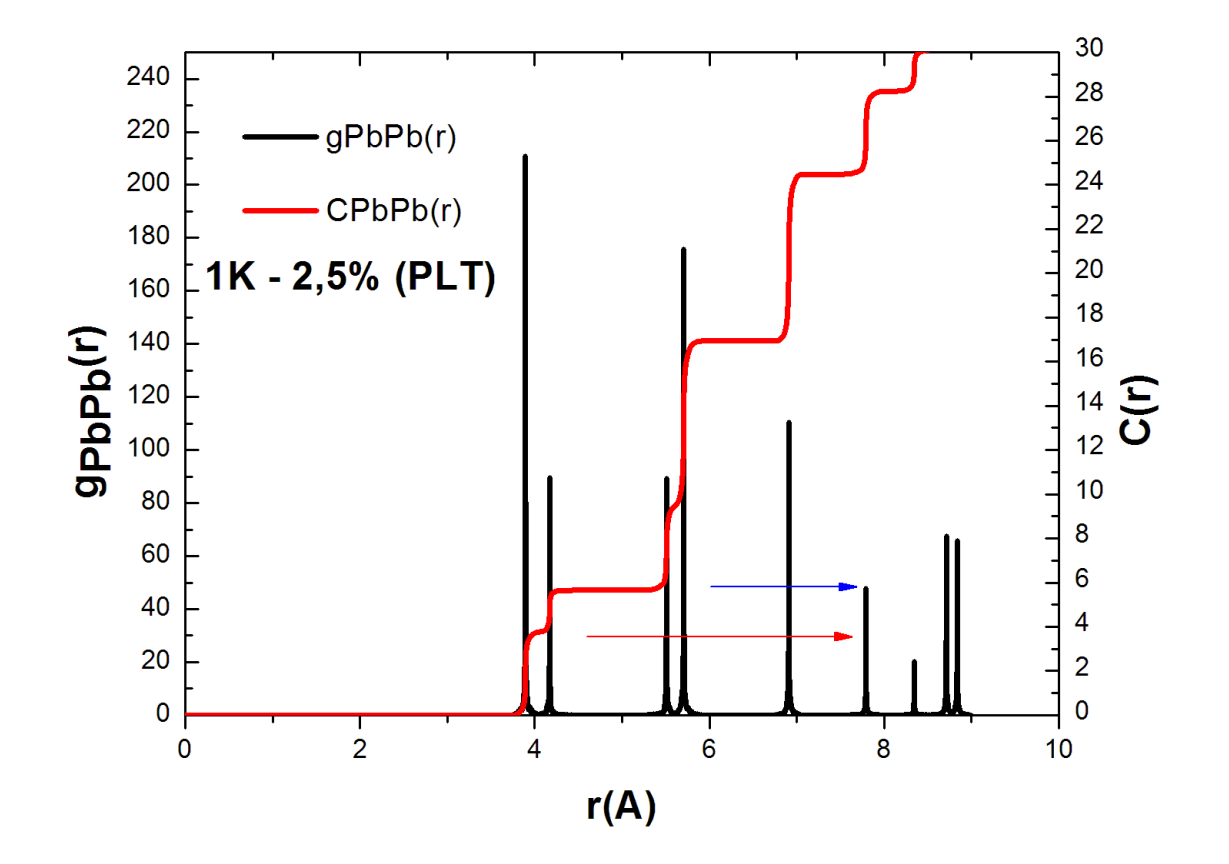

<span id="page-44-0"></span>Figura 5.3: À esquerda temos a função correlação de pares  $g_{PbPb}(r)$ , e à direita temos o número de coordenação  $C_{PbPb}(r)$  para  $x = 0,025$ , antes da transformação estrutural, nota-se a tendência de mudança no número de coordenação de 4 para 6.

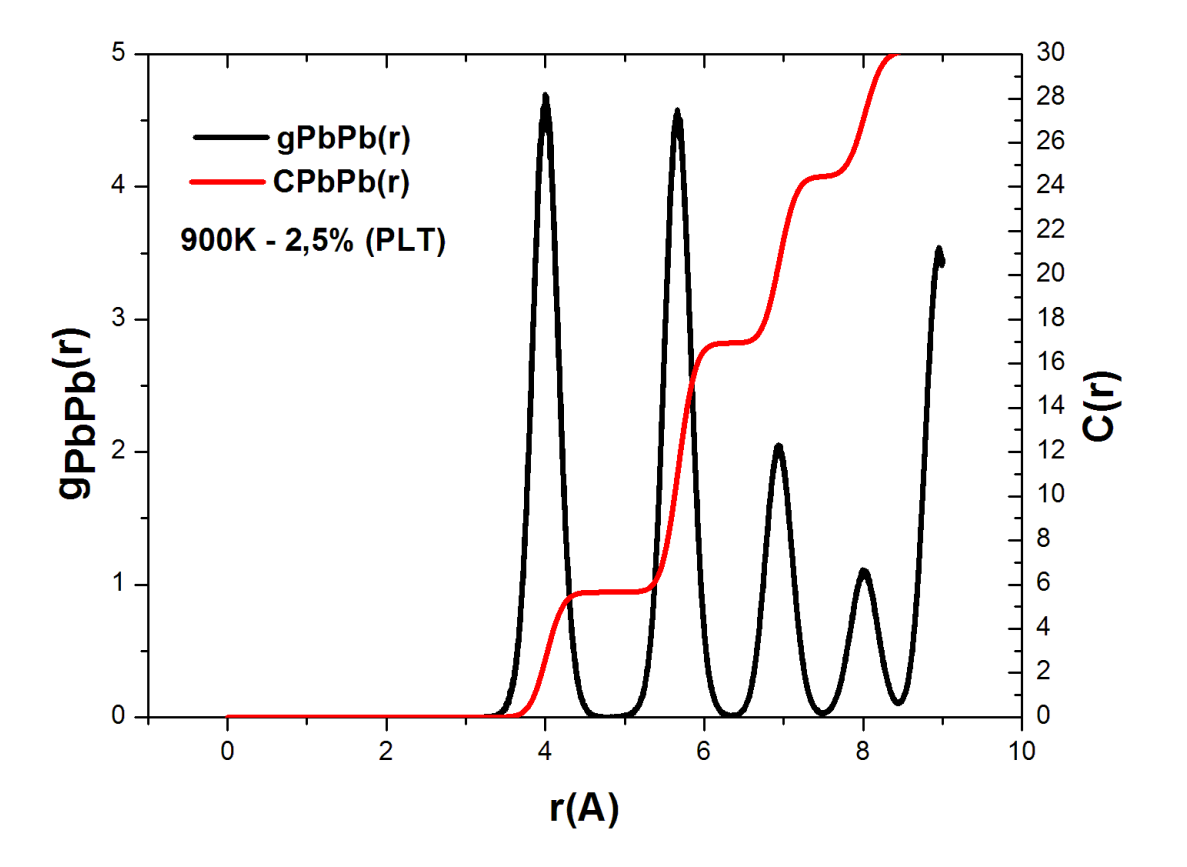

<span id="page-45-0"></span>Figura 5.4: À esquerda temos a função correlação de pares  $g_{PbPb}(r),$ e à direita temos o número de coordenação  $C_{PbPb}(r),$ após a transição de fase para  $x=0,025.$ 

A análise para as configurações de 5% ( $PLT$ ) e 10% ( $PLT$ ) para a função distribuição de pares é análoga as feitas para o caso  $2, 5$  ( $PLT$ ), em ambos os casos ´e notado o overlap entre os dois primeiros picos que formam um ´unico pico, por consequência disso é também maior a área desse pico, acarretando também na mudança no número de coordenação, deve-se ressaltar que a mudança no número de coordenação ocorre em valores diferentes, nas figuras  $5.6$  e  $5.7$  temos o caso  $5\%$  $(PLT)$  onde ocorre a mudança no número de coordenação de 3 para 6, nas figuras 5.8 e 5.9 temos o caso  $10\%$  (PLT) que mostra que essa mudança no número de coordenação é de 2 para 4, isso se deve a adição de Lantânio e Oxigênio no sistema puro.

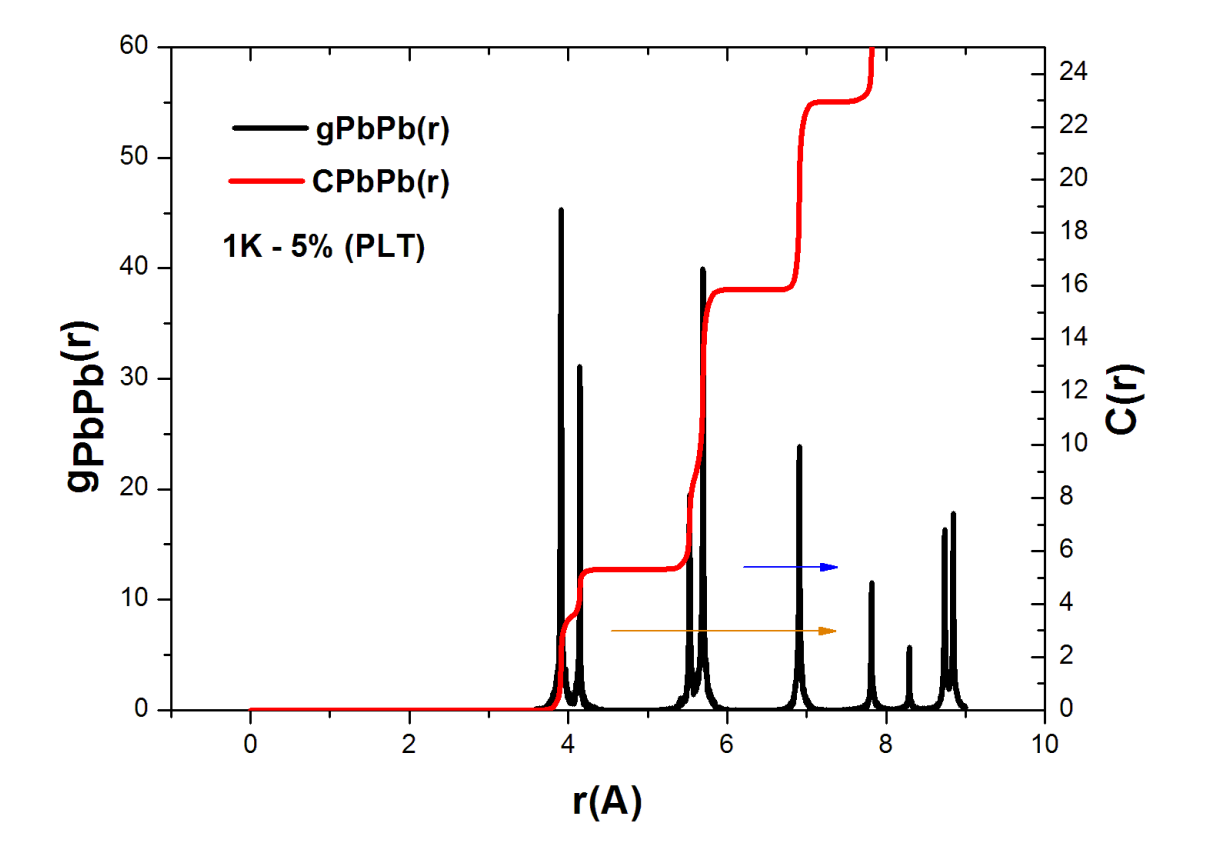

<span id="page-47-0"></span>Figura 5.5: À esquerda temos a função correlação de pares  $g_{PbPb}(r),$ e à direita temos o número de coordenação  $C_{PbPb}(r)$  para  $x = 0, 05$ , antes da transformação estrutural, nota-se a tendência do sistema para uma mudança no número de coordenação de 3 para 6.

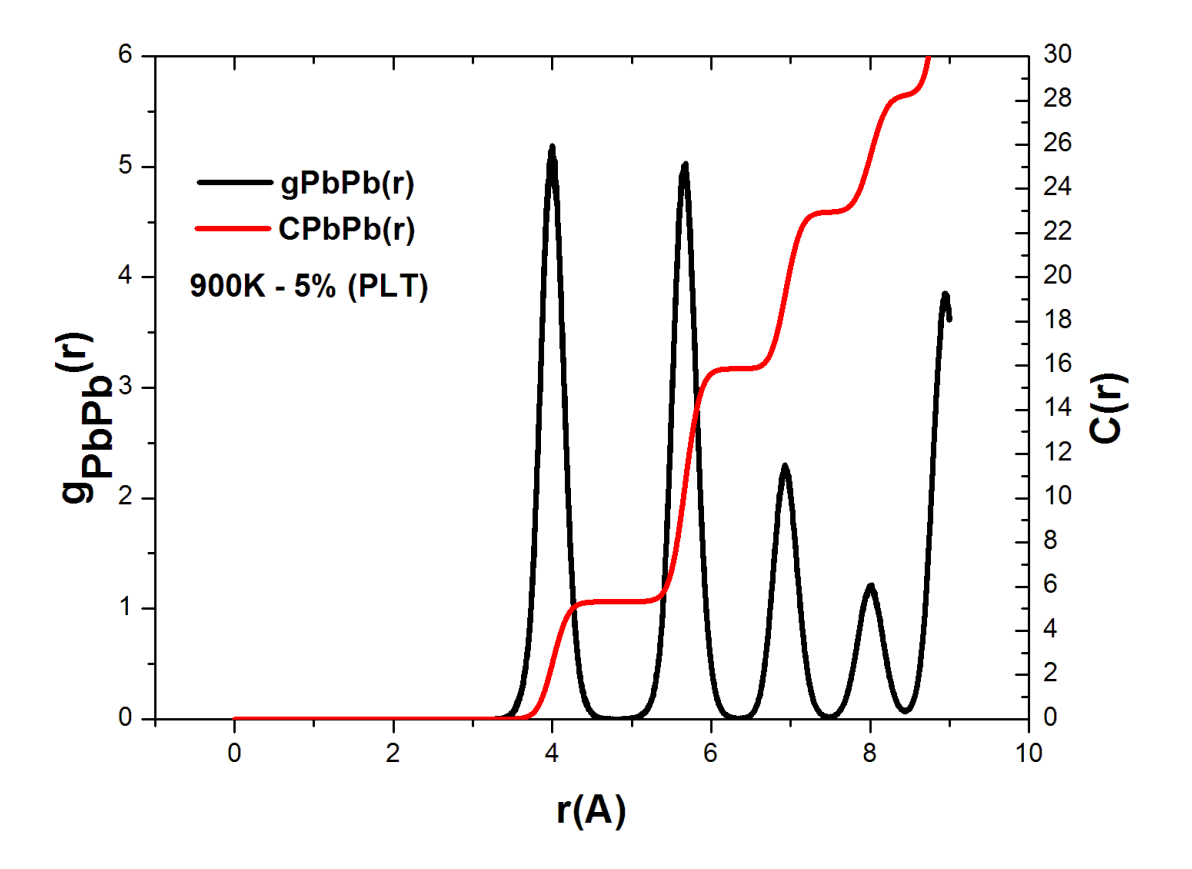

<span id="page-48-0"></span>Figura 5.6: À esquerda temos a função correlação de pares  $g_{PbPb}(r),$ e a direita temos o número de coordenação  $C_{PbPb}(r),$ após a transição de fase para  $x=0,05.$ 

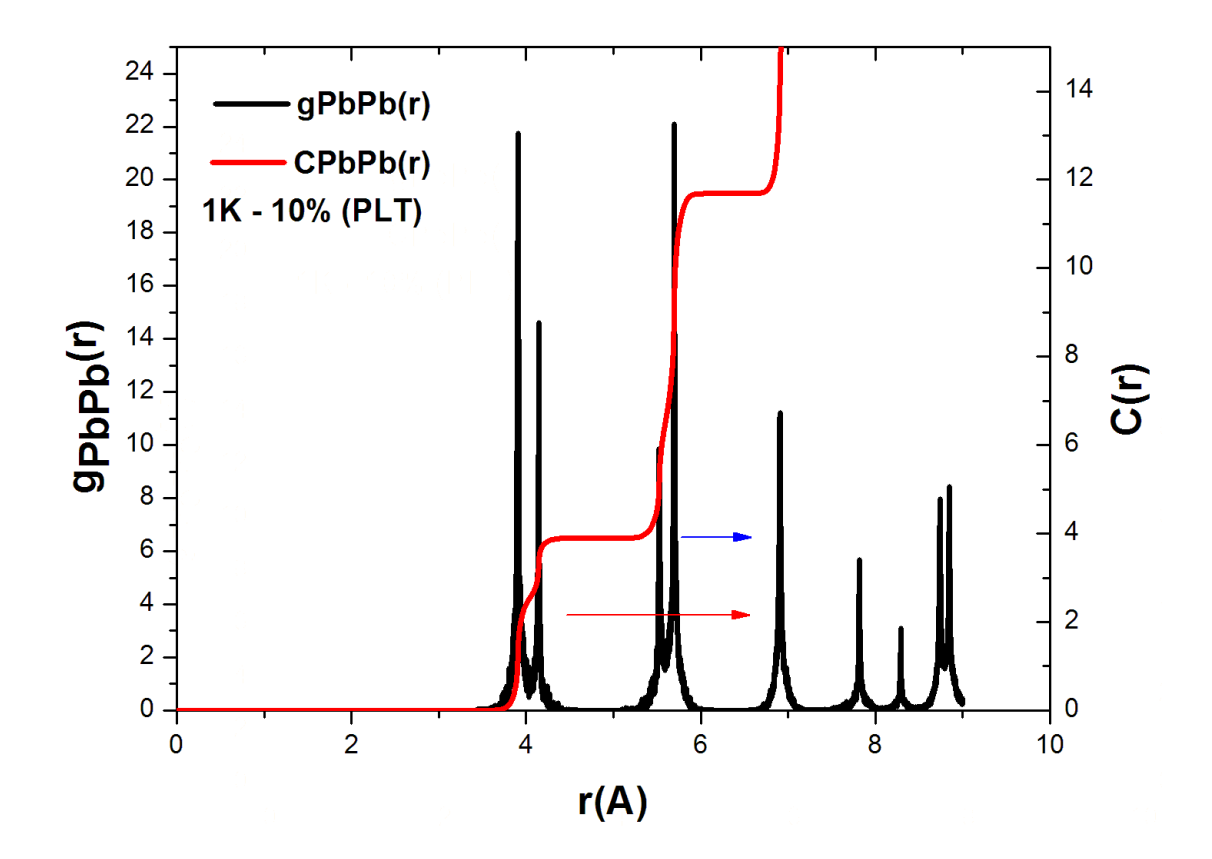

<span id="page-49-0"></span>Figura 5.7: À esquerda temos a função correlação de pares  $g_{PbPb}(r)$ , e à direita temos o número de coordenação  $C_{PbPb}(\boldsymbol{r})$ para  $x=0,1,$ antes da transformação estrutural, nota-se a tendência do sistema para uma mudança no número de coordenação de 2 para 4.

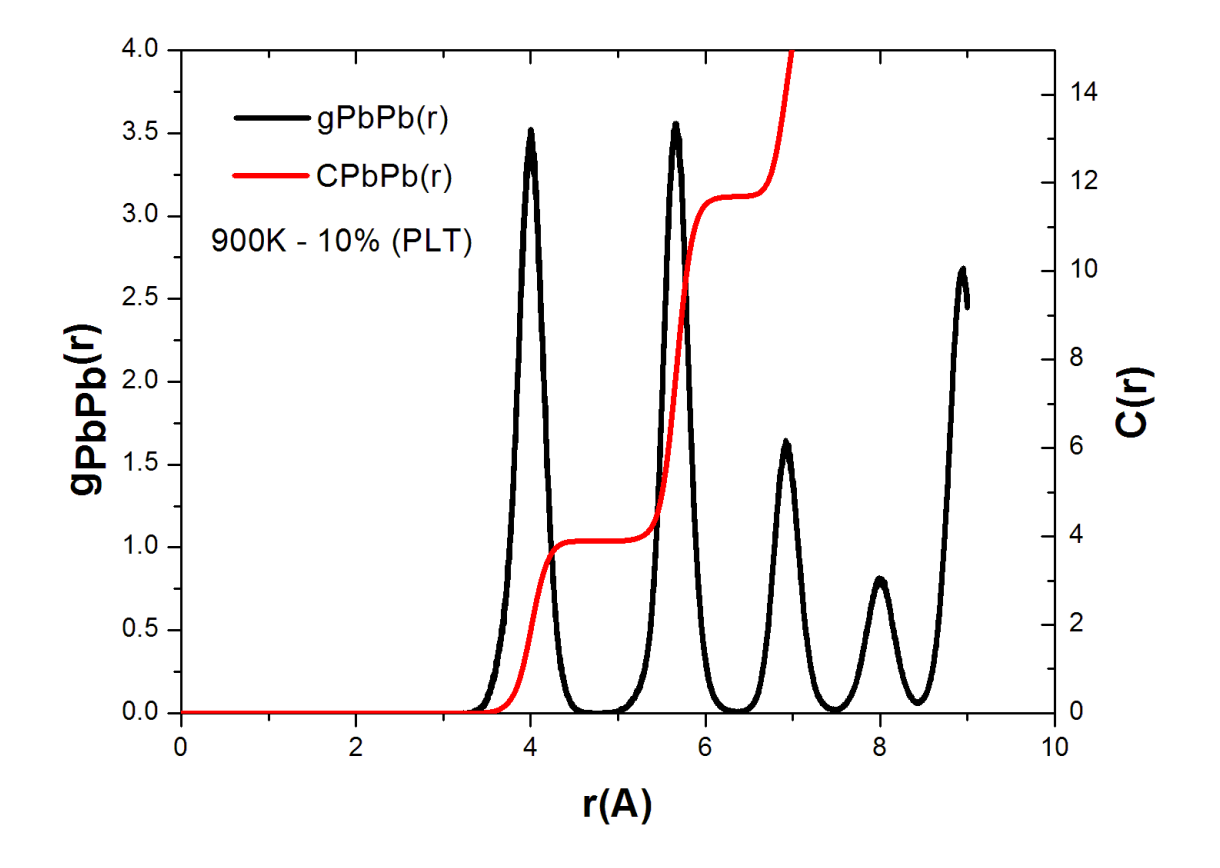

<span id="page-50-0"></span>Figura 5.8: À esquerda temos a função correlação de pares  $g_{PbPb}(r),$ e a direita temos o número de coordenação  $C_{PbPb}(r),$ após a transição de fase para  $x=0,1.$ 

Determinamos também a função correlação de pares da transição de fase tetragonal ferroelétrica para cúbica paraelétrica do  $Ti - Ti$  através de  $g_{TiTi}(r)$ , nas figuras 5.10, 5.11, 5.12 e 5.13 temos as configurações 2,5% ( $PLT$ ) e 5% ( $PLT$ ) antes e após a transformação estrutural, notamos o comportamento muito idêntico com o caso visto em  $g_{PbPb}(r)$ , em todos os casos há uma convergência do primeiro e segundo pico para apenas um pico, e também mudança no número de coordenação, com a diferença de em ambos os casos acontecer a mudança no número de coordenação para um mesmo valor característico que caracteriza a fase ferro-elétrica tetragonal.

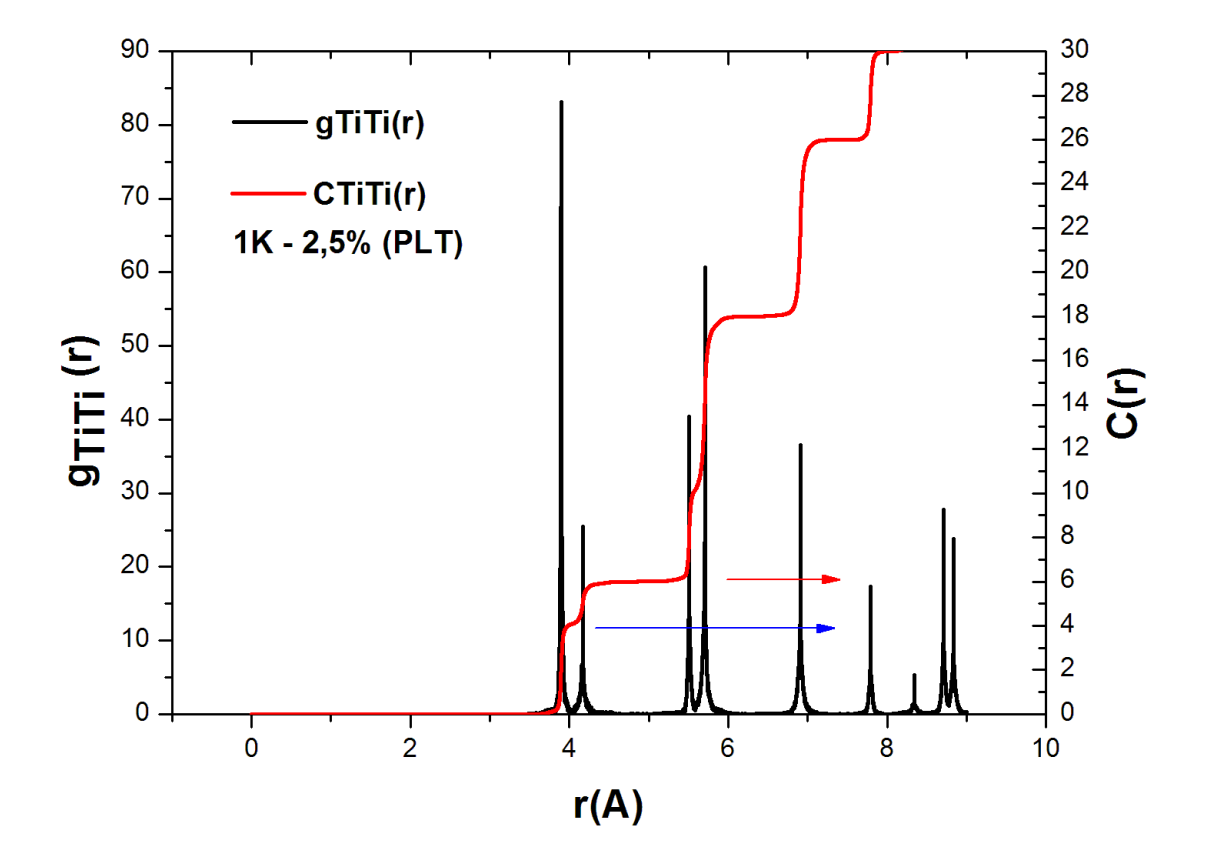

<span id="page-52-0"></span>Figura 5.9: À esquerda temos a função correlação de pares  $g_{TiTi}(r),$ e à direita temos o número de coordenação  $C_{TiTi}(r)$ para  $x=0,025,$ antes da transformação estrutural, nota-se a tendência do sistema para uma mudança no número de coordenação de 4 para 6.

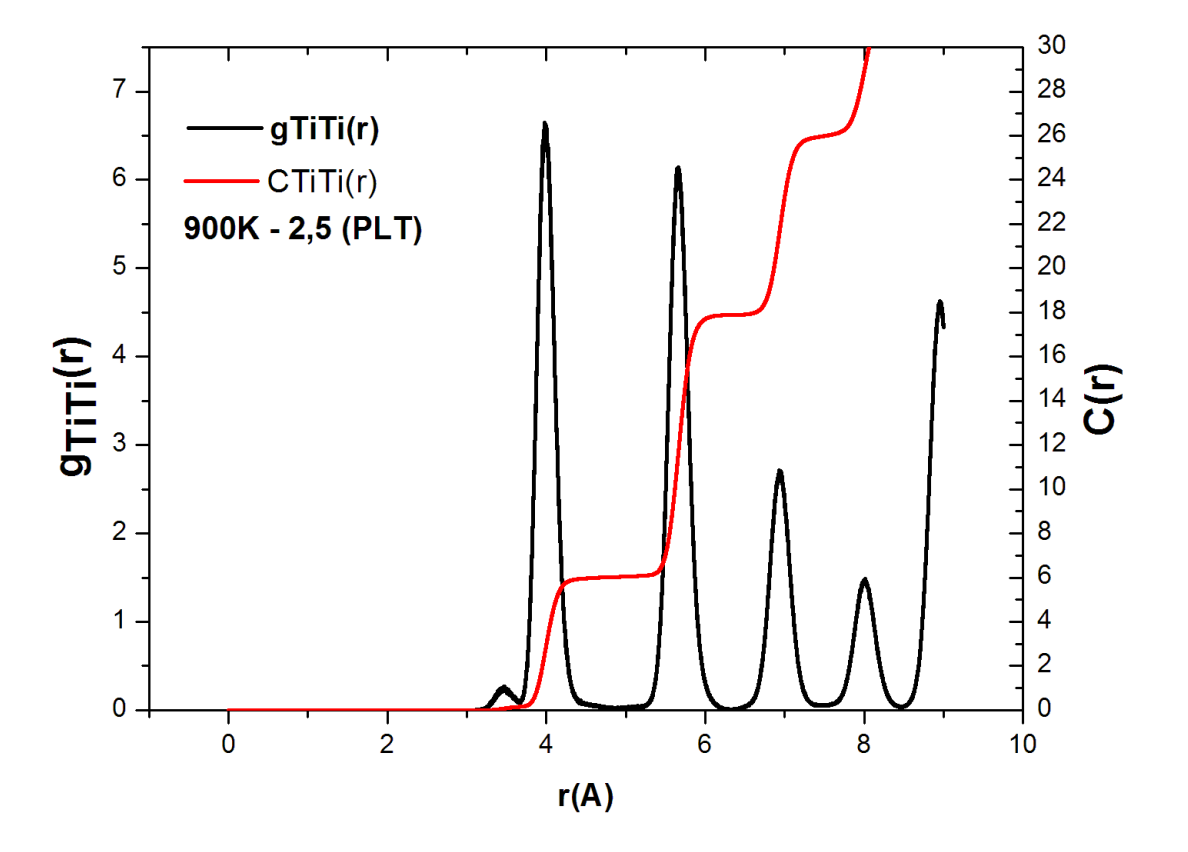

<span id="page-53-0"></span>Figura 5.10: À esquerda temos a função correlação de pares  $g_{TiTi}(r),$ e à direita temos o número de coordenação  $C_{TiTi}(r),$ após a transição de fase para  $x=0,025.$ 

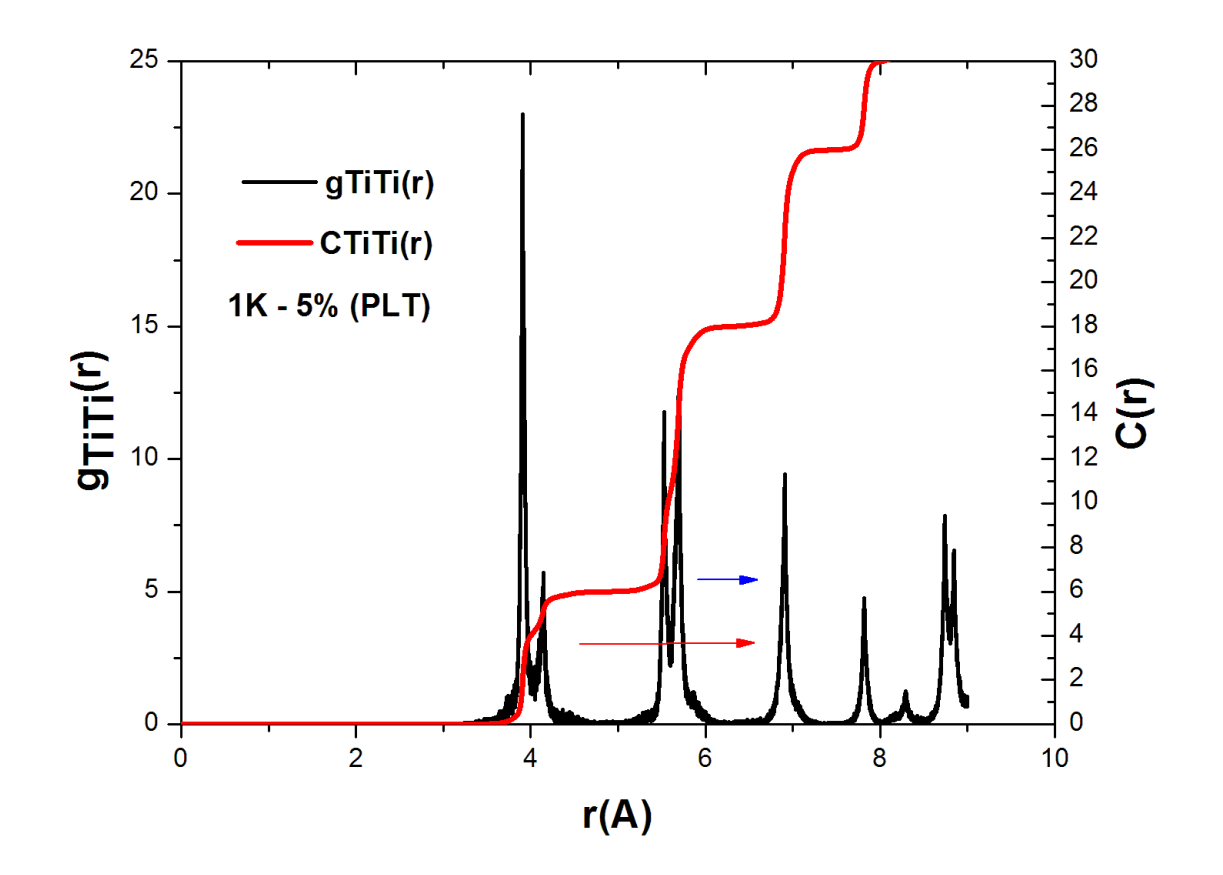

<span id="page-54-0"></span>Figura 5.11: À esquerda temos a função correlação de pares  $g_{TiTi}(r),$ e à direita temos o número de coordenação  $C_{TiTi}(r)$  para  $x = 0, 05$ , antes da transformação estrutural, nota-se a tendência do sistema para uma mudança no número de coordenação de 4 para 6.

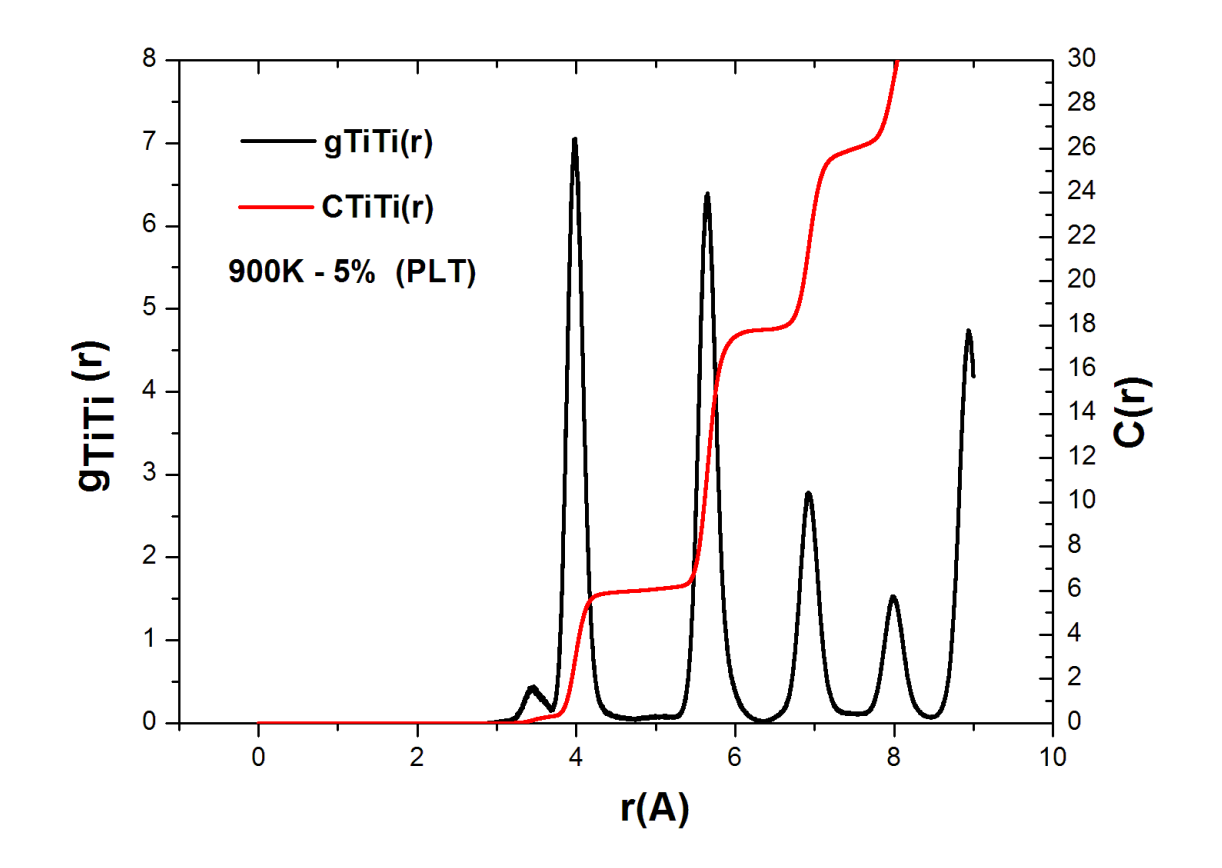

<span id="page-55-0"></span>Figura 5.12: À esquerda temos a função correlação de pares  $g_{TiTi}(r),$ e a direita temos o número de coordenação  $C_{TiTi}(r),$ após a transição de fase para  $x=0,05.$ 

A densidade de estados vibracionais tem sua discuss˜ao baseada na an´alise das figuras 5.14, 5.15 e 5.16. Estes resultados foram obtidos para diferentes temperaturas e diferentes concentrações de Lantânio. Na figura 5.14 temos a evolução de picos característicos com a concentração de 2,5% de Lantânio, onde observa-se os efeitos anarmˆonicos que com o aumento da temperatura ocorre um deslocamento dos picos característicos da estrutura tetragonal para frequências menores. Também nota-se que o primeiro pico apresenta menor intensidade em temperaturas baixas.

Os espectros com concentrações de  $5\%$  e  $10\%$  estão mostrados nas figuras 5.15 e 5.16 e suas análises não diferem muito ao caso anterior. Porém deve-se ressaltar que o deslocamento dos picos e o alargamento das linhas ocorrem em temperaturas menores. Devido a isso, os picos secund´arios s˜ao menos pronunciados, isto se deve ao fato de a adição de Lantânio ser em proporções maiores, consequentemente a temperatura de transição estrutural é menor.

Na figura 5.17 temos quatro fotos instantâneas que mostram em  $(A)$ , a estrutura do  $(PT)$  antes da substituição de Lantânio, e em  $(B)$ ,  $(C)$  e  $(D)$  respectivamente, temos o composto  $(PLT)$  nas porcentagens, 2, 5%, 5% e 10%. As cores azul, amarelo, verde e vermelho, representam os átomos Chumbo, Lantânio, Titânio e Oxigênio. Os raios iônicos não estão de acordo com a literatura, escolhemos raios de tamanhos não convencionais, uma vez que isto representa apenas uma ilustração didática.

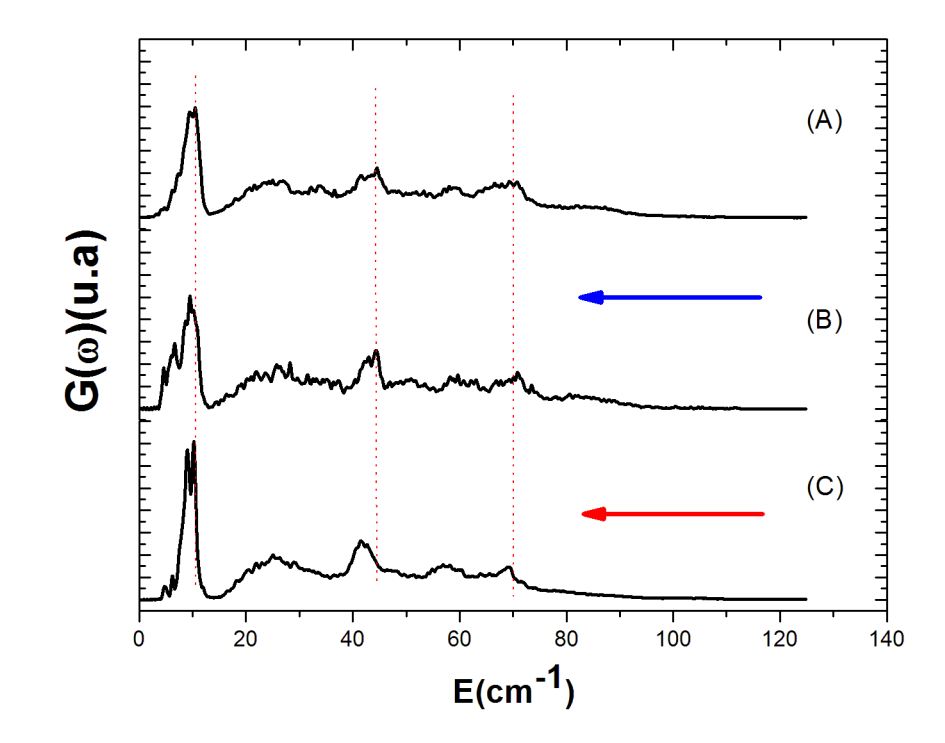

<span id="page-57-0"></span>Figura 5.13: Densidade de Estados Vibracionais  $G(\omega)$ , da simulação por DM em (A)  $1K,$  (B)  $800K$  e (C)  $900K$  com  $2,5\%$   $(PLT).$ 

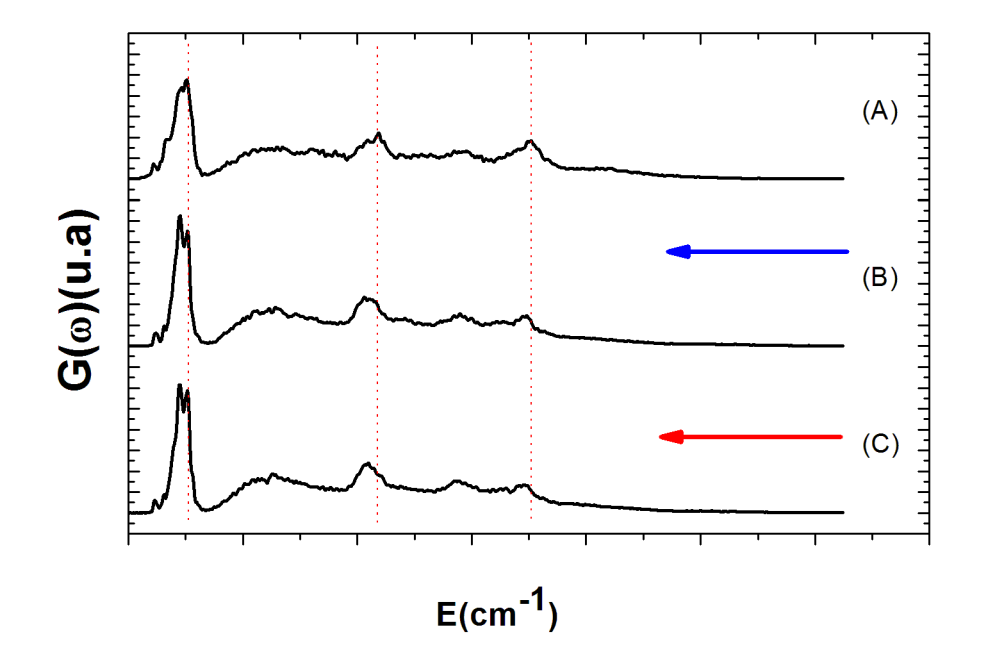

<span id="page-58-0"></span>Figura 5.14: Densidade de Estados Vibracionais  $G(\omega),$ da simulação por DM em  $1K(\mathrm{\bf A}),$   $800K(\mathrm{\bf B})$ e $900K(\mathrm{\bf C})$  com 5%  $(PLT).$ 

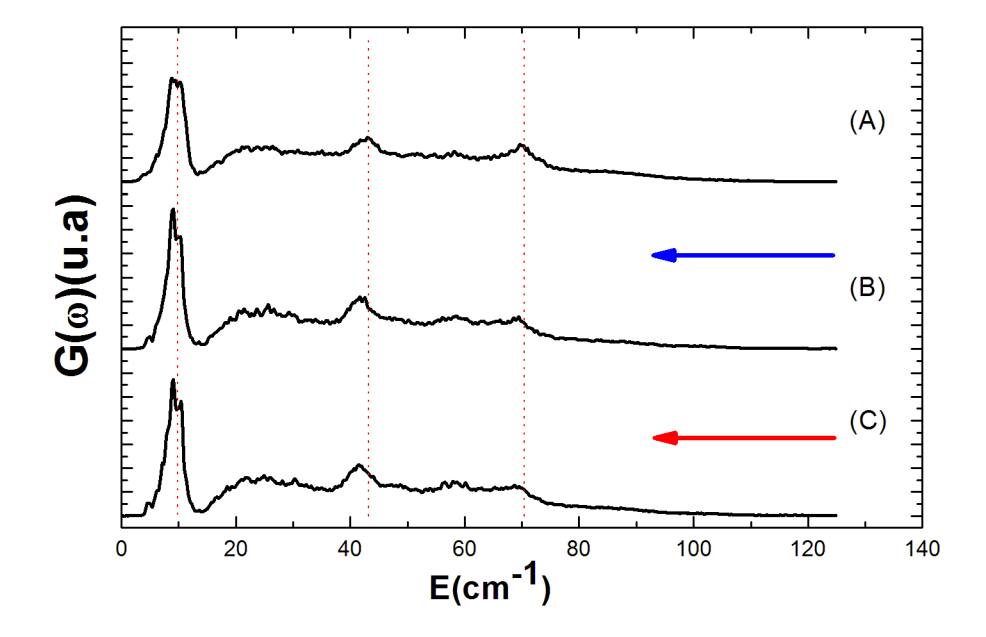

<span id="page-59-0"></span>Figura 5.15: Densidade de Estados Vibracionais  $G(\omega)$ , da simulação por DM em (A)  $1K,$  (B)  $800K$  e (C)  $900K$  com  $10\%$   $(PLT).$ 

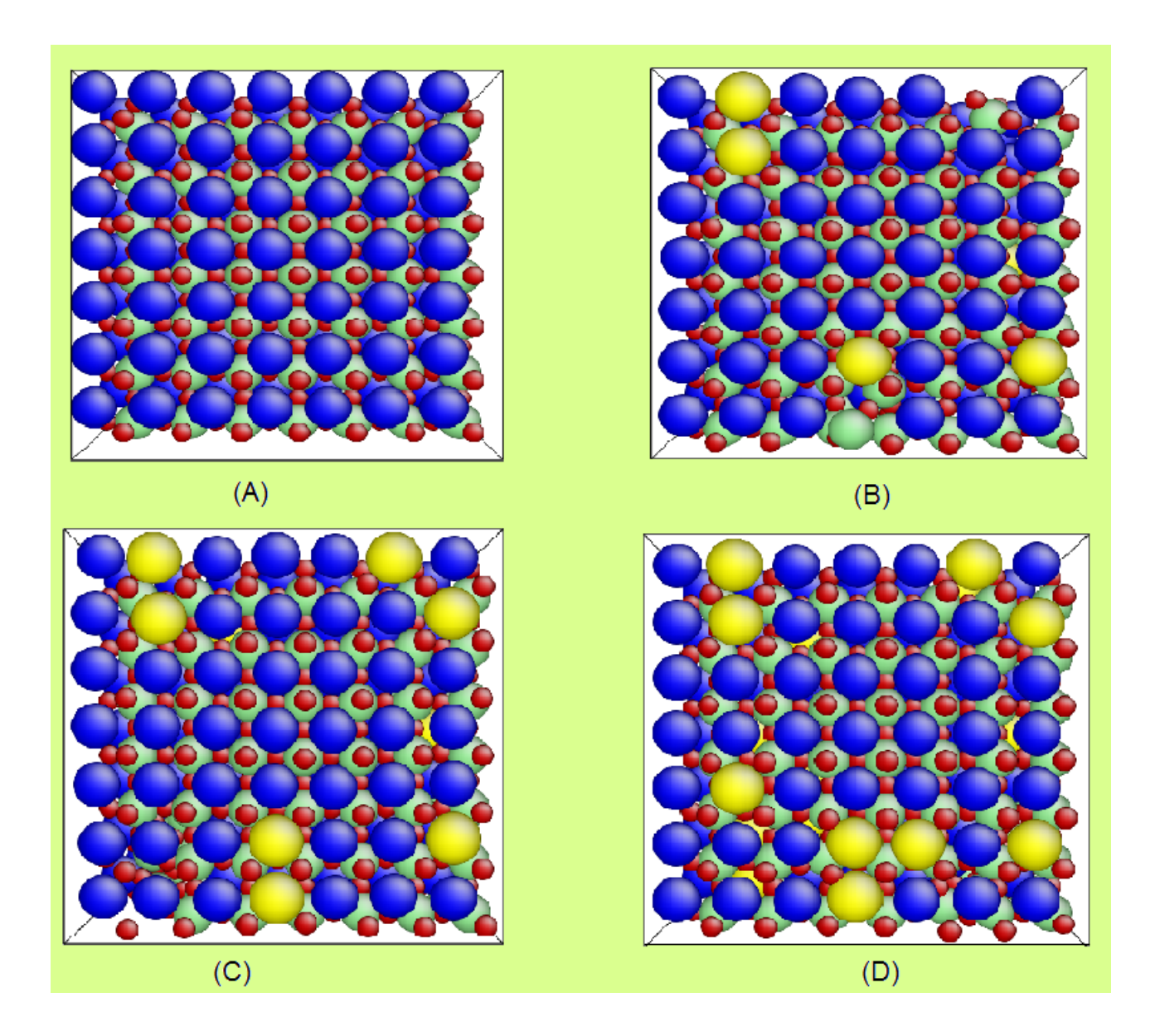

<span id="page-60-0"></span>Figura 5.16: Efeitos da substituição de Lantânio no  $(PT)$ , em  $(A)$ , temos a estrutura do  $PbTiO_3$ , em (B), temos a estrutura do composto ( $PLT$ ) 2,5%, em (C), ( $PLT$ )  $5\%$  e em (D),  $10\%$  (PLT).

### <span id="page-61-0"></span>5.3 Simulação do  $Pb_{1-x}La_xTiO_3$  (Efeitos da Pressão)

O estudo da influência da aplicação de pressão no composto  $(PLT)$ , foi realizado com o sistema à temperatura fixa de  $300K$  para  $2,5\%$  e  $5\%$  e  $150K$  para 10%. O potencial utilizado é o mesmo para a observação dos efeitos de temperatura enunciado no segundo Capítulo, com os parâmetros podendo ser visualizados nas tabelas 5.1, 5.2 e 5.3, o sistema é inicializado em uma estrutura do tipo perovskita, com termalização em 10000 passos de tempo, as equações de movimento foram integradas com um passo de tempo de $\Delta t = 2, 14 fs,$ o número de partículas é 1715, onde as substituições atômicas obedecem à tabela 5.4, o sistema é iniciado com pressão  $P = 0GPa$ , e sofre compressão com incrementos de  $1GPa$ , este processo foi feito no ensemble isoentálpico isobárico, e os cálculos das médias estatísticas foram realizadas no ensemble micro-canônico.

A dependência do parâmetro de rede com a pressão hidrostática é mostrado na figura 5.18 em  $300K$  e  $150K$ . O baixo valor de transição com o aumento da pressão é bem descrito, bem como apresenta boa concordância qualitativa, uma vez que é conhecido da literatura que a incorporação de Lantânio no PT diminui o valor de pressão hidrostática onde ocorre a transformação estrutural, a pressão de transformação estrutural observada em  $300K$  foi  $10GPa$  à  $2,5\%$  (PLT) e  $8GPa$ à 5% (PLT), em 150K foi 7GPa a 10% (PLT), foi impossibilitado a comparação quantitativa uma vez que não foi encontrado trabalhos na área que faça relação entre o parâmetro de rede e a pressão hidrostática aplicada, porém, para fins didáticos nas figuras 5.19 e 5.20 temos a evolução do parâmetro de rede com a aplicação de pressão hidrostática, que evidencia a transformação estrutural que o $PbTiO_{3}$  sofre em diferentes temperaturas. Assim, a DM mostrar o mesmo comportamento para o caso do  $(PLT)$ , confirmando predição de novos comportamentos da estrutura ainda n˜ao vista de forma experimental.

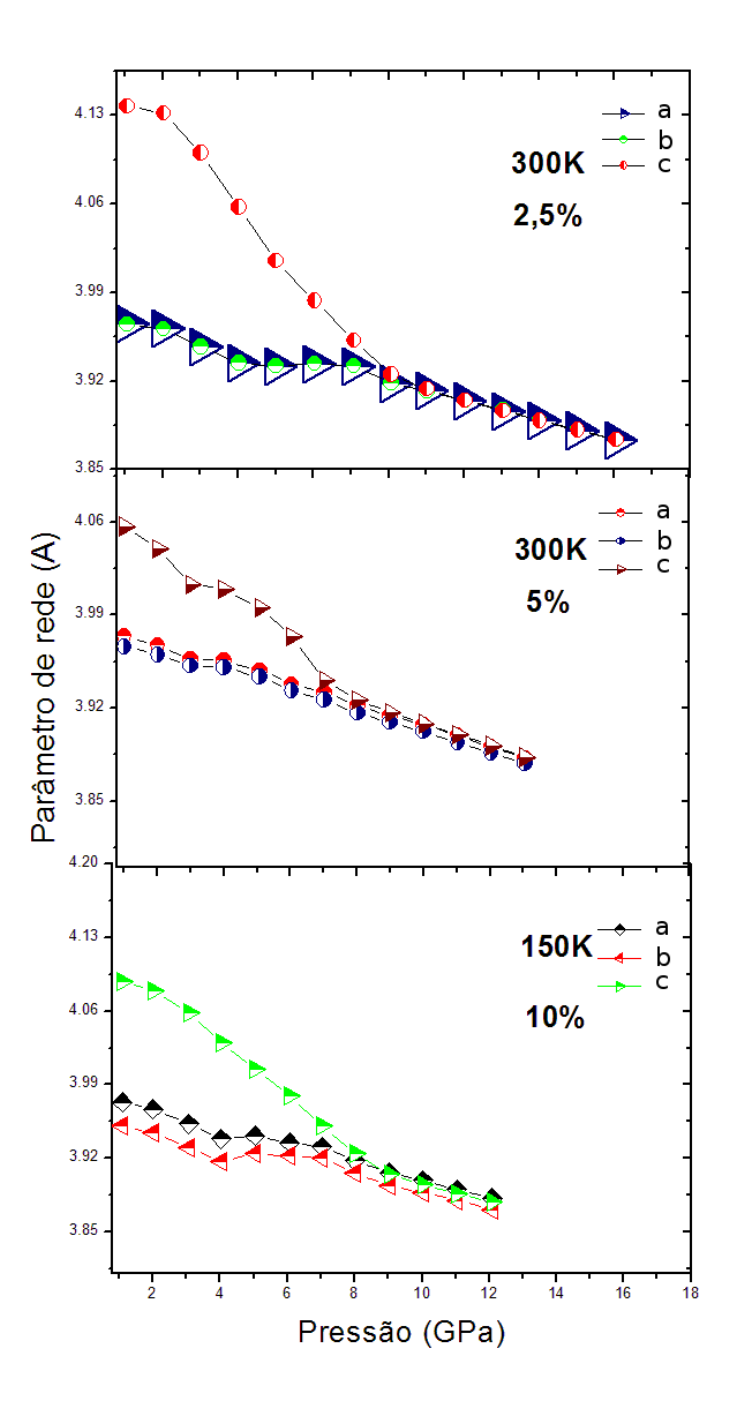

<span id="page-62-0"></span>Figura 5.17: Dependência do parâmetro de rede com a pressão em  $GPa$ , evidenciando a fase cúbica onde  $a = b = c$ .

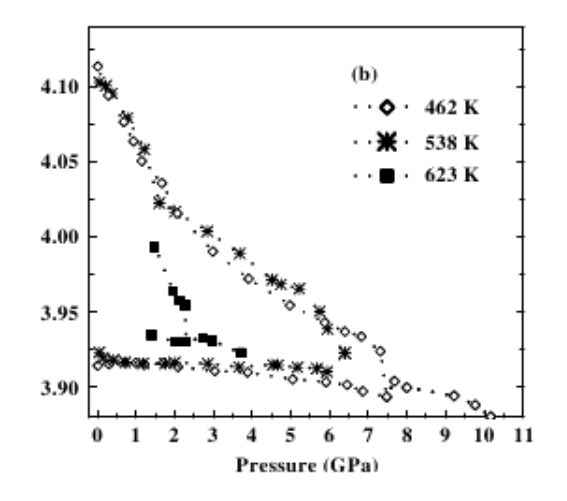

<span id="page-63-0"></span>Figura 5.18: Relação entre o parâmetro de rede e a pressão hidrostática aplicada[\[1\]](#page-66-0), dados experimentais para o  $PbTiO<sub>3</sub>$ .

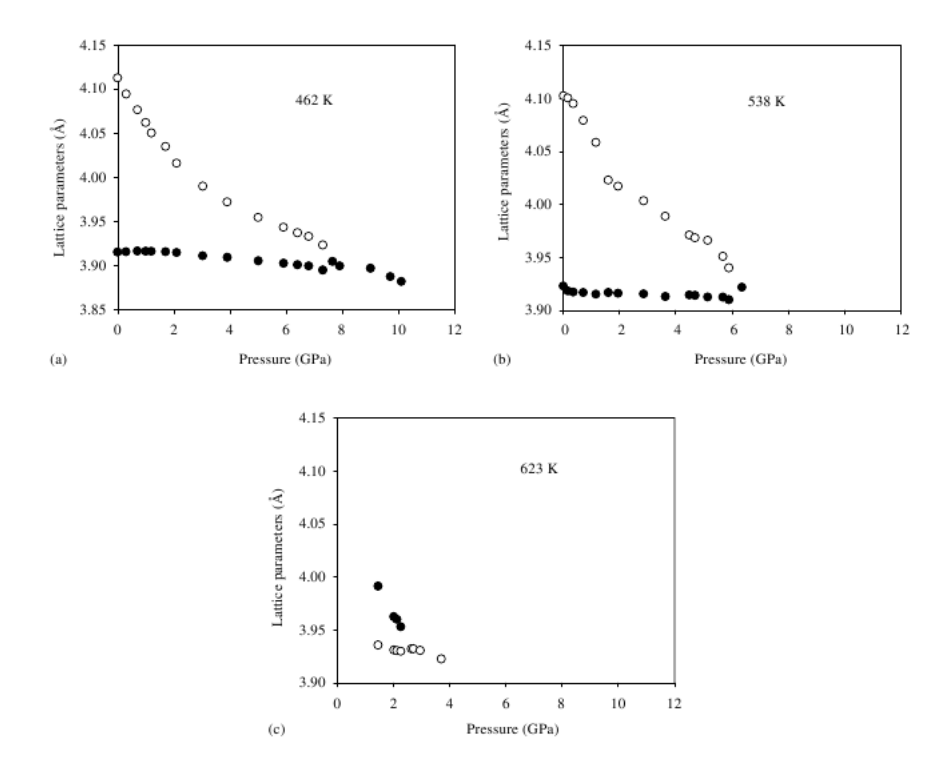

<span id="page-63-1"></span>Figura 5.19: Evolução do parâmetro de rede com a pressão hidrostática aplicada[\[30\]](#page-68-1), dados experimentais para o  $PbTiO<sub>3</sub>$ .

## <span id="page-64-0"></span>Capítulo 6

## **Conclusões**

Nessa dissertação, a partir de um potencial proposto, apresentamos resultados acerca das propriedades estruturais e dinâmicas da transformação estrutural induzidas por temperatura e pressão do  $P_{b_{1-x}} La_x TiO_3$ , utilizando como método de simulação a dinâmica molecular. Uma vez que um dos intuitos deste trabalho é estudar as modificações estruturais sofridas pelo composto, utilizamos o ensemble isoentálpico isobárico, pelo fato de permitir mudanças no volume da célula, e para o cálculo das médias estatísticas utilizamos o ensemble micro-canônico.

Foram analisados os efeitos de temperatura e pressão no  $(PLT)$  nas concentrações  $(2, 5\%, 5\%, 10\%)$ . Nosso estudo indicou que os valores de temperatura e press˜ao que denotam a transforma¸c˜ao estrutural concordam satisfatoriamente com os resultados experimentais observados, lembrando que no caso da aplicação de press˜ao hidrost´atica, n˜ao encontramos resultados na ´area publicado. Por outro lado, o trabalho da tese de doutoramento da pesquisadora Miryam[\[31\]](#page-68-0) nos forneceu bons resultados que nos serviu como um guia, porém é conhecido da literatura que quando se aplica pressão no  $PT$  a transição estrutural ocorre em pressões menores. Com base nisso nossos resultados apresentaram boa concordância qualitativa.

Com a função de distribuição radial e número de coordenação, para as correlações  $g_{Pb-Pb}$  e  $g_{Ti-Ti}$  nas diferentes concentrações, conseguimos caracterizar a mudança que ocorre no número de coordenação e o *overlap* dos picos que caracterizam a fase tetragonal, caracterizando uma estrutura cúbica, notamos também que a mudança no número de coordenação de acordo com a concentração de Lantânio, ocorre com diferentes valores. A análise dos gráficos de densidades de estados vibracionais com aplica¸c˜ao de temperatura mostrou ser uma forma de caracterizar a estrutura do  $(PLT)$ , uma vez que a partir deles é notável que, com o aumento da concentração de Lantânio, a estrutura do material estudado tende a frequências menores em outras palavras, tende a aumentar sua simetria, caracterizando assim, a fase cúbica do  $(PLT)$ .

De uma maneira geral, o trabalho mostrou que a técnica de simulação utilizada, aliada ao potencial adequado, é uma ferramenta poderosa na descrição das propriedades físicas da transição de fase do  $(PLT)$ . Futuramente, almejamos para este trabalho calcular a densidade de estados vibracionais com a aplicação de pressão hidrostática, assim como outras grandezas que possam caracterizar a transformação estrutural, como, por exemplo: o fator de estrutura e distribuição angular, bem como calcular as propriedades para concentrações maiores.

## Referências Bibliográficas

- <span id="page-66-0"></span>[1] S.C. Costa, P. S. Pizani, J. P. Rino and D. S. Borges, J. Phys.: Condens. Matter, 17 (2005) 1 -13.
- <span id="page-66-1"></span>[2] Freenkel, D., Understanding Molecular Simulation, Elesvier (2002).
- <span id="page-66-2"></span>[3] R. W. Hockney And J. W. Eastwood Computer Simulation Using Particles, IOP Publishing, New York, (1988).
- <span id="page-66-3"></span>[4] Cheatham T. A. III, J. L. Miller, T. Fox, T. A. Darden and P.A. Kollman 1995, Molecular Dynamics Simulations on Solvated Biomolecular Systems, The particle Mesh Ewald Method Leads to Stable Trajectories of DNA, RNA and Proteins. Journal of The American Chemical Society 117 4193-4194.
- <span id="page-66-4"></span>[5] L. Verlet, Phys. Rev. 159,98(1967); Phys. Rev. 165,201(1967).
- <span id="page-66-5"></span>[6] P. Vashista and A. Rahman, Phys. Rev. Left, 40,1337(1978).
- <span id="page-66-6"></span>[7] J. P. Rino and N. Studart, Química Nova Vol. 24,n.6,838-845(2001).
- <span id="page-66-7"></span>[8] L. Pauling, The Nature of The Chemical Bond, Cornell University Press, Ithaca, New York, P.527 (1979).
- <span id="page-66-8"></span>[9] F. London Z. Physik 63,145(1930); H. Margeneau, Phys. Rev. 38,747 (1931); H. Margeneau, Rev.B 41,197(1990).
- <span id="page-66-9"></span>[10] M.Parrinello and A. Rahman, Phys. Rev. Lett.45,1196(1980);J.Appl. Phys. 52,255 (1981).
- <span id="page-67-1"></span>[11] H.C. Andersen, J.Chem. Phys. 72,2384 (1980).
- <span id="page-67-2"></span>[12] G. Ciccotti and W. G. Hoover., Molecular-Dynamics simulation of Statistical-Mechanical Systems, Elsevier Science Publishers B.V.(1986)
- <span id="page-67-0"></span>[13] Andrew R. Leach, Molecular Modelling PRINCIPLES AND APPLICATI-ONS, Second edition.
- <span id="page-67-3"></span>[14] Jaffe, B.,Cook, W.R., Jaffe, H., Piezoelectric Ceramics, Academic Press, London and New York, (1971).
- <span id="page-67-4"></span>[15] Ikeola, T., Fundamentals of Piezoelectricity-Oxford Science publiucations, (1990).
- <span id="page-67-5"></span>[16] G.H. Haertiling, J. Am. Ceram.Soc., V.82, N.4, P.797-818, (1999).
- <span id="page-67-6"></span>[17] M.E. Lines, A.M. Glass, ¨Principles and Aplications of Ferroelectrics an Related Materials¨, Oxford University Press, Oxford 1977.
- <span id="page-67-7"></span>[18] Curie, J., Curie, P. Acad. Sci. Paris, 91,294,(1880).
- <span id="page-67-8"></span>[19] Smolenkii, G.A., Isupov, V.A., Agranovskaya, A.I., Popv, S.N., Soviet Physics-Solid State, 2(11)2584,(1961).
- <span id="page-67-9"></span>[20] G.A. Samara, Solid State Physics, V.56,P.239, (2001).
- <span id="page-67-10"></span>[21] Xu,Y.,Ferroelectrics Materials and Their Aplications, Elsevier Publishers B.V.,(1991).
- <span id="page-67-11"></span>[22] Jona, F., Shirane, G., Ferroelectric Cristals, Dover Publications, New York, (1993).
- <span id="page-67-12"></span>[23] Neves, P.P., Caracterização Estrutural de Cerâmicas Ferroelétricas  $P_{b_{1-x}}La_xTiO_3$  e  $P_{b_{1-x}}Ba_xZr_{0.65}Ti_{0.35}O_3$  por espectroscopia de absorção de raios X, Tese de Doutorado.
- <span id="page-68-2"></span>[24] E. k. h. Salge, Cristallography and Structural Phase Transitions, An Introduction, Acta Crystal., Vol. A-47, P.453(1991).
- <span id="page-68-3"></span>[25] A. Devonshire, Phil. Mag. 40, 1040 (1949).
- <span id="page-68-4"></span>[26] H. M. O'Bryan Jr, J. Am. Ceram. Soc., 56(7),385,(1973).
- <span id="page-68-5"></span>[27] HENININGS D.; ROSENSTEIN G. X-ray structure investigation of Lanthanun modified lead titanate with A-site and B-site Vacancies Mat. Res. Bull., v.7, n.12, p1505-1513,1972.
- <span id="page-68-6"></span>[28] K. Keizer, J. Bouwana, A. Burgraaf, J. Phys. Status Solid, A35, n.281,(1976).
- [29] A. Sani and M. Hanfland, Pressure and Temperature Dependence of the Ferroelectric-Paraelectric Phase Transition in  $PbTiO<sub>3</sub>$ , Journal of Solid State Chemistry 167,446-452 (2002).
- <span id="page-68-1"></span>[30] Joya, M. R., Efeitos anarmônicos e transições de fase em  $Pb_{(1-x)}La_xTiO_3$ : Estudo por espalhamento Raman dos efeitos de substituição catiônica, temperatura e pressão hidrostática, Tese de Doutorado 2008, Universidade Federal de S˜ao Carlos - UFSCar, S˜ao Carlos - SP.
- <span id="page-68-0"></span>[31] Jun Chen, Xianran Xing, Ranbo Yu, and Guirong Liu, Thermal Expansion Prpperties of Lanthanum-Substituted Lead Titanate Ceramics, J. Am. Ceram. Soc., 88[5] 1356-1358(2005).

# **Livros Grátis**

( <http://www.livrosgratis.com.br> )

Milhares de Livros para Download:

[Baixar](http://www.livrosgratis.com.br/cat_1/administracao/1) [livros](http://www.livrosgratis.com.br/cat_1/administracao/1) [de](http://www.livrosgratis.com.br/cat_1/administracao/1) [Administração](http://www.livrosgratis.com.br/cat_1/administracao/1) [Baixar](http://www.livrosgratis.com.br/cat_2/agronomia/1) [livros](http://www.livrosgratis.com.br/cat_2/agronomia/1) [de](http://www.livrosgratis.com.br/cat_2/agronomia/1) [Agronomia](http://www.livrosgratis.com.br/cat_2/agronomia/1) [Baixar](http://www.livrosgratis.com.br/cat_3/arquitetura/1) [livros](http://www.livrosgratis.com.br/cat_3/arquitetura/1) [de](http://www.livrosgratis.com.br/cat_3/arquitetura/1) [Arquitetura](http://www.livrosgratis.com.br/cat_3/arquitetura/1) [Baixar](http://www.livrosgratis.com.br/cat_4/artes/1) [livros](http://www.livrosgratis.com.br/cat_4/artes/1) [de](http://www.livrosgratis.com.br/cat_4/artes/1) [Artes](http://www.livrosgratis.com.br/cat_4/artes/1) [Baixar](http://www.livrosgratis.com.br/cat_5/astronomia/1) [livros](http://www.livrosgratis.com.br/cat_5/astronomia/1) [de](http://www.livrosgratis.com.br/cat_5/astronomia/1) [Astronomia](http://www.livrosgratis.com.br/cat_5/astronomia/1) [Baixar](http://www.livrosgratis.com.br/cat_6/biologia_geral/1) [livros](http://www.livrosgratis.com.br/cat_6/biologia_geral/1) [de](http://www.livrosgratis.com.br/cat_6/biologia_geral/1) [Biologia](http://www.livrosgratis.com.br/cat_6/biologia_geral/1) [Geral](http://www.livrosgratis.com.br/cat_6/biologia_geral/1) [Baixar](http://www.livrosgratis.com.br/cat_8/ciencia_da_computacao/1) [livros](http://www.livrosgratis.com.br/cat_8/ciencia_da_computacao/1) [de](http://www.livrosgratis.com.br/cat_8/ciencia_da_computacao/1) [Ciência](http://www.livrosgratis.com.br/cat_8/ciencia_da_computacao/1) [da](http://www.livrosgratis.com.br/cat_8/ciencia_da_computacao/1) [Computação](http://www.livrosgratis.com.br/cat_8/ciencia_da_computacao/1) [Baixar](http://www.livrosgratis.com.br/cat_9/ciencia_da_informacao/1) [livros](http://www.livrosgratis.com.br/cat_9/ciencia_da_informacao/1) [de](http://www.livrosgratis.com.br/cat_9/ciencia_da_informacao/1) [Ciência](http://www.livrosgratis.com.br/cat_9/ciencia_da_informacao/1) [da](http://www.livrosgratis.com.br/cat_9/ciencia_da_informacao/1) [Informação](http://www.livrosgratis.com.br/cat_9/ciencia_da_informacao/1) [Baixar](http://www.livrosgratis.com.br/cat_7/ciencia_politica/1) [livros](http://www.livrosgratis.com.br/cat_7/ciencia_politica/1) [de](http://www.livrosgratis.com.br/cat_7/ciencia_politica/1) [Ciência](http://www.livrosgratis.com.br/cat_7/ciencia_politica/1) [Política](http://www.livrosgratis.com.br/cat_7/ciencia_politica/1) [Baixar](http://www.livrosgratis.com.br/cat_10/ciencias_da_saude/1) [livros](http://www.livrosgratis.com.br/cat_10/ciencias_da_saude/1) [de](http://www.livrosgratis.com.br/cat_10/ciencias_da_saude/1) [Ciências](http://www.livrosgratis.com.br/cat_10/ciencias_da_saude/1) [da](http://www.livrosgratis.com.br/cat_10/ciencias_da_saude/1) [Saúde](http://www.livrosgratis.com.br/cat_10/ciencias_da_saude/1) [Baixar](http://www.livrosgratis.com.br/cat_11/comunicacao/1) [livros](http://www.livrosgratis.com.br/cat_11/comunicacao/1) [de](http://www.livrosgratis.com.br/cat_11/comunicacao/1) [Comunicação](http://www.livrosgratis.com.br/cat_11/comunicacao/1) [Baixar](http://www.livrosgratis.com.br/cat_12/conselho_nacional_de_educacao_-_cne/1) [livros](http://www.livrosgratis.com.br/cat_12/conselho_nacional_de_educacao_-_cne/1) [do](http://www.livrosgratis.com.br/cat_12/conselho_nacional_de_educacao_-_cne/1) [Conselho](http://www.livrosgratis.com.br/cat_12/conselho_nacional_de_educacao_-_cne/1) [Nacional](http://www.livrosgratis.com.br/cat_12/conselho_nacional_de_educacao_-_cne/1) [de](http://www.livrosgratis.com.br/cat_12/conselho_nacional_de_educacao_-_cne/1) [Educação - CNE](http://www.livrosgratis.com.br/cat_12/conselho_nacional_de_educacao_-_cne/1) [Baixar](http://www.livrosgratis.com.br/cat_13/defesa_civil/1) [livros](http://www.livrosgratis.com.br/cat_13/defesa_civil/1) [de](http://www.livrosgratis.com.br/cat_13/defesa_civil/1) [Defesa](http://www.livrosgratis.com.br/cat_13/defesa_civil/1) [civil](http://www.livrosgratis.com.br/cat_13/defesa_civil/1) [Baixar](http://www.livrosgratis.com.br/cat_14/direito/1) [livros](http://www.livrosgratis.com.br/cat_14/direito/1) [de](http://www.livrosgratis.com.br/cat_14/direito/1) [Direito](http://www.livrosgratis.com.br/cat_14/direito/1) [Baixar](http://www.livrosgratis.com.br/cat_15/direitos_humanos/1) [livros](http://www.livrosgratis.com.br/cat_15/direitos_humanos/1) [de](http://www.livrosgratis.com.br/cat_15/direitos_humanos/1) [Direitos](http://www.livrosgratis.com.br/cat_15/direitos_humanos/1) [humanos](http://www.livrosgratis.com.br/cat_15/direitos_humanos/1) [Baixar](http://www.livrosgratis.com.br/cat_16/economia/1) [livros](http://www.livrosgratis.com.br/cat_16/economia/1) [de](http://www.livrosgratis.com.br/cat_16/economia/1) [Economia](http://www.livrosgratis.com.br/cat_16/economia/1) [Baixar](http://www.livrosgratis.com.br/cat_17/economia_domestica/1) [livros](http://www.livrosgratis.com.br/cat_17/economia_domestica/1) [de](http://www.livrosgratis.com.br/cat_17/economia_domestica/1) [Economia](http://www.livrosgratis.com.br/cat_17/economia_domestica/1) [Doméstica](http://www.livrosgratis.com.br/cat_17/economia_domestica/1) [Baixar](http://www.livrosgratis.com.br/cat_18/educacao/1) [livros](http://www.livrosgratis.com.br/cat_18/educacao/1) [de](http://www.livrosgratis.com.br/cat_18/educacao/1) [Educação](http://www.livrosgratis.com.br/cat_18/educacao/1) [Baixar](http://www.livrosgratis.com.br/cat_19/educacao_-_transito/1) [livros](http://www.livrosgratis.com.br/cat_19/educacao_-_transito/1) [de](http://www.livrosgratis.com.br/cat_19/educacao_-_transito/1) [Educação - Trânsito](http://www.livrosgratis.com.br/cat_19/educacao_-_transito/1) [Baixar](http://www.livrosgratis.com.br/cat_20/educacao_fisica/1) [livros](http://www.livrosgratis.com.br/cat_20/educacao_fisica/1) [de](http://www.livrosgratis.com.br/cat_20/educacao_fisica/1) [Educação](http://www.livrosgratis.com.br/cat_20/educacao_fisica/1) [Física](http://www.livrosgratis.com.br/cat_20/educacao_fisica/1) [Baixar](http://www.livrosgratis.com.br/cat_21/engenharia_aeroespacial/1) [livros](http://www.livrosgratis.com.br/cat_21/engenharia_aeroespacial/1) [de](http://www.livrosgratis.com.br/cat_21/engenharia_aeroespacial/1) [Engenharia](http://www.livrosgratis.com.br/cat_21/engenharia_aeroespacial/1) [Aeroespacial](http://www.livrosgratis.com.br/cat_21/engenharia_aeroespacial/1) [Baixar](http://www.livrosgratis.com.br/cat_22/farmacia/1) [livros](http://www.livrosgratis.com.br/cat_22/farmacia/1) [de](http://www.livrosgratis.com.br/cat_22/farmacia/1) [Farmácia](http://www.livrosgratis.com.br/cat_22/farmacia/1) [Baixar](http://www.livrosgratis.com.br/cat_23/filosofia/1) [livros](http://www.livrosgratis.com.br/cat_23/filosofia/1) [de](http://www.livrosgratis.com.br/cat_23/filosofia/1) [Filosofia](http://www.livrosgratis.com.br/cat_23/filosofia/1) [Baixar](http://www.livrosgratis.com.br/cat_24/fisica/1) [livros](http://www.livrosgratis.com.br/cat_24/fisica/1) [de](http://www.livrosgratis.com.br/cat_24/fisica/1) [Física](http://www.livrosgratis.com.br/cat_24/fisica/1) [Baixar](http://www.livrosgratis.com.br/cat_25/geociencias/1) [livros](http://www.livrosgratis.com.br/cat_25/geociencias/1) [de](http://www.livrosgratis.com.br/cat_25/geociencias/1) [Geociências](http://www.livrosgratis.com.br/cat_25/geociencias/1) [Baixar](http://www.livrosgratis.com.br/cat_26/geografia/1) [livros](http://www.livrosgratis.com.br/cat_26/geografia/1) [de](http://www.livrosgratis.com.br/cat_26/geografia/1) [Geografia](http://www.livrosgratis.com.br/cat_26/geografia/1) [Baixar](http://www.livrosgratis.com.br/cat_27/historia/1) [livros](http://www.livrosgratis.com.br/cat_27/historia/1) [de](http://www.livrosgratis.com.br/cat_27/historia/1) [História](http://www.livrosgratis.com.br/cat_27/historia/1) [Baixar](http://www.livrosgratis.com.br/cat_31/linguas/1) [livros](http://www.livrosgratis.com.br/cat_31/linguas/1) [de](http://www.livrosgratis.com.br/cat_31/linguas/1) [Línguas](http://www.livrosgratis.com.br/cat_31/linguas/1)

[Baixar](http://www.livrosgratis.com.br/cat_28/literatura/1) [livros](http://www.livrosgratis.com.br/cat_28/literatura/1) [de](http://www.livrosgratis.com.br/cat_28/literatura/1) [Literatura](http://www.livrosgratis.com.br/cat_28/literatura/1) [Baixar](http://www.livrosgratis.com.br/cat_30/literatura_de_cordel/1) [livros](http://www.livrosgratis.com.br/cat_30/literatura_de_cordel/1) [de](http://www.livrosgratis.com.br/cat_30/literatura_de_cordel/1) [Literatura](http://www.livrosgratis.com.br/cat_30/literatura_de_cordel/1) [de](http://www.livrosgratis.com.br/cat_30/literatura_de_cordel/1) [Cordel](http://www.livrosgratis.com.br/cat_30/literatura_de_cordel/1) [Baixar](http://www.livrosgratis.com.br/cat_29/literatura_infantil/1) [livros](http://www.livrosgratis.com.br/cat_29/literatura_infantil/1) [de](http://www.livrosgratis.com.br/cat_29/literatura_infantil/1) [Literatura](http://www.livrosgratis.com.br/cat_29/literatura_infantil/1) [Infantil](http://www.livrosgratis.com.br/cat_29/literatura_infantil/1) [Baixar](http://www.livrosgratis.com.br/cat_32/matematica/1) [livros](http://www.livrosgratis.com.br/cat_32/matematica/1) [de](http://www.livrosgratis.com.br/cat_32/matematica/1) [Matemática](http://www.livrosgratis.com.br/cat_32/matematica/1) [Baixar](http://www.livrosgratis.com.br/cat_33/medicina/1) [livros](http://www.livrosgratis.com.br/cat_33/medicina/1) [de](http://www.livrosgratis.com.br/cat_33/medicina/1) [Medicina](http://www.livrosgratis.com.br/cat_33/medicina/1) [Baixar](http://www.livrosgratis.com.br/cat_34/medicina_veterinaria/1) [livros](http://www.livrosgratis.com.br/cat_34/medicina_veterinaria/1) [de](http://www.livrosgratis.com.br/cat_34/medicina_veterinaria/1) [Medicina](http://www.livrosgratis.com.br/cat_34/medicina_veterinaria/1) [Veterinária](http://www.livrosgratis.com.br/cat_34/medicina_veterinaria/1) [Baixar](http://www.livrosgratis.com.br/cat_35/meio_ambiente/1) [livros](http://www.livrosgratis.com.br/cat_35/meio_ambiente/1) [de](http://www.livrosgratis.com.br/cat_35/meio_ambiente/1) [Meio](http://www.livrosgratis.com.br/cat_35/meio_ambiente/1) [Ambiente](http://www.livrosgratis.com.br/cat_35/meio_ambiente/1) [Baixar](http://www.livrosgratis.com.br/cat_36/meteorologia/1) [livros](http://www.livrosgratis.com.br/cat_36/meteorologia/1) [de](http://www.livrosgratis.com.br/cat_36/meteorologia/1) [Meteorologia](http://www.livrosgratis.com.br/cat_36/meteorologia/1) [Baixar](http://www.livrosgratis.com.br/cat_45/monografias_e_tcc/1) [Monografias](http://www.livrosgratis.com.br/cat_45/monografias_e_tcc/1) [e](http://www.livrosgratis.com.br/cat_45/monografias_e_tcc/1) [TCC](http://www.livrosgratis.com.br/cat_45/monografias_e_tcc/1) [Baixar](http://www.livrosgratis.com.br/cat_37/multidisciplinar/1) [livros](http://www.livrosgratis.com.br/cat_37/multidisciplinar/1) [Multidisciplinar](http://www.livrosgratis.com.br/cat_37/multidisciplinar/1) [Baixar](http://www.livrosgratis.com.br/cat_38/musica/1) [livros](http://www.livrosgratis.com.br/cat_38/musica/1) [de](http://www.livrosgratis.com.br/cat_38/musica/1) [Música](http://www.livrosgratis.com.br/cat_38/musica/1) [Baixar](http://www.livrosgratis.com.br/cat_39/psicologia/1) [livros](http://www.livrosgratis.com.br/cat_39/psicologia/1) [de](http://www.livrosgratis.com.br/cat_39/psicologia/1) [Psicologia](http://www.livrosgratis.com.br/cat_39/psicologia/1) [Baixar](http://www.livrosgratis.com.br/cat_40/quimica/1) [livros](http://www.livrosgratis.com.br/cat_40/quimica/1) [de](http://www.livrosgratis.com.br/cat_40/quimica/1) [Química](http://www.livrosgratis.com.br/cat_40/quimica/1) [Baixar](http://www.livrosgratis.com.br/cat_41/saude_coletiva/1) [livros](http://www.livrosgratis.com.br/cat_41/saude_coletiva/1) [de](http://www.livrosgratis.com.br/cat_41/saude_coletiva/1) [Saúde](http://www.livrosgratis.com.br/cat_41/saude_coletiva/1) [Coletiva](http://www.livrosgratis.com.br/cat_41/saude_coletiva/1) [Baixar](http://www.livrosgratis.com.br/cat_42/servico_social/1) [livros](http://www.livrosgratis.com.br/cat_42/servico_social/1) [de](http://www.livrosgratis.com.br/cat_42/servico_social/1) [Serviço](http://www.livrosgratis.com.br/cat_42/servico_social/1) [Social](http://www.livrosgratis.com.br/cat_42/servico_social/1) [Baixar](http://www.livrosgratis.com.br/cat_43/sociologia/1) [livros](http://www.livrosgratis.com.br/cat_43/sociologia/1) [de](http://www.livrosgratis.com.br/cat_43/sociologia/1) [Sociologia](http://www.livrosgratis.com.br/cat_43/sociologia/1) [Baixar](http://www.livrosgratis.com.br/cat_44/teologia/1) [livros](http://www.livrosgratis.com.br/cat_44/teologia/1) [de](http://www.livrosgratis.com.br/cat_44/teologia/1) [Teologia](http://www.livrosgratis.com.br/cat_44/teologia/1) [Baixar](http://www.livrosgratis.com.br/cat_46/trabalho/1) [livros](http://www.livrosgratis.com.br/cat_46/trabalho/1) [de](http://www.livrosgratis.com.br/cat_46/trabalho/1) [Trabalho](http://www.livrosgratis.com.br/cat_46/trabalho/1) [Baixar](http://www.livrosgratis.com.br/cat_47/turismo/1) [livros](http://www.livrosgratis.com.br/cat_47/turismo/1) [de](http://www.livrosgratis.com.br/cat_47/turismo/1) [Turismo](http://www.livrosgratis.com.br/cat_47/turismo/1)